$\mathscr{L}^{(19)}$   $\mathscr{L}$  Deutsches  $H$  Destries  $H$  and  $H$  and  $H$  and  $H$  and  $H$  and  $H$  and  $H$  and  $H$  and  $H$  and  $H$  and  $H$  and  $H$  and  $H$  and  $H$  and  $H$  and  $H$  and  $H$  and  $H$  and  $H$  and  $H$  and  $H$  and  $H$  and (10) **DE 10 2016 110 479 B4** 2023.05.04 (1°)DE 10 2016110 479 B4 2023.05.04 (12) **Patentschrift** ('2) Patentschrift (21) Aktenzeichen: **10 2016 110 479.5** (21) Aktenzeichen: 10 2016 110 479.5 (22) Anmeldetag: **07.06.2016** (22) Anmeldetag: 07.06.2016 (43) Offenlegungstag: **07.12.2017** (43) Offenlegungstag: 07.12.2017 (45) Veröffentlichungstag (45) Veréffentlichungstag der Patenterteilung: **04.05.2023** der Patenterteilung: 04.05.2023 (51) Int Cl.: *G06F 16/13* (2019.01) (51) Int Cl.: GO6F 16/13 (2019.01 ) *G06F 16/901* (2019.01) GO6F 16/901 (2019.01) *G06F 21/50* (2013.01) GOGF 21/50 (2013.01) *G06F 11/30* (2006.01) GOGF 11/30 (2006.01) Innerhalb von neun Monaten nach Veröffentlichung der Patenterteilung kann nach § 59 Patentgesetz gegen das Patent Einspruch erhoben werden. Der Einspruch ist schriftlich zu erklären und zu begründen. Innerhalb der Einspruchsfrist ist eine Einspruchsgebühr in Höhe von 200 Euro zu entrichten (§ 6 Patentkostengesetz in Verbindung mit der Anlage zu § 2 Abs. 1 Patentkostengesetz). Abs. 1 Patentkostengesetz). Patent- und Markenamt

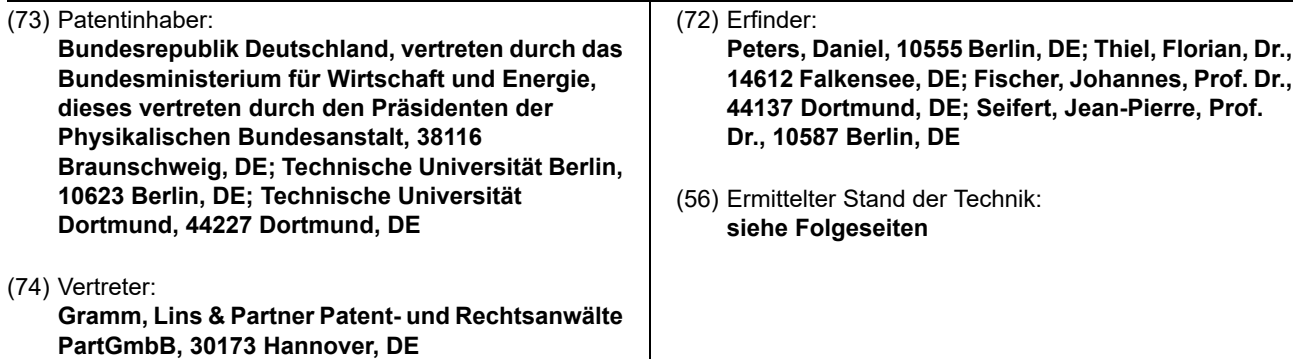

#### (54) Bezeichnung: **Verfahren und Computerprogramm zum Überprüfen der Dateisystemintegrität sowie**  (54) Bezeichnung: Verfahren und Computerprogramm zum Uberpriifen der Dateisystemintegritat sowie **Datenverarbeitungseinrichtung hierzu** Datenverarbeitungseinrichtung hierzu

(57) Hauptanspruch: Verfahren zum Überprüfen der Datei-(57) Hauptanspruch: Verfahren zum Uberprflfen der Dateisystemintegrität einer Dateiverwaltung einer Datenverar-systemintegritét einer Dateiverwaltung einer Datenverarbeitungseinrichtung, wobei die Dateiverwaltung der Daten-beitungseinrichtung, wobei die Dateiverwaltung der Datenverarbeitungseinrichtung eine Mehrzahl von Dateien für verarbeitungseinrichtung eine Mehrzahl von Dateien fur die Datenverarbeitungsfunktion der Datenverarbeitungs-die Datenverarbeitungsfunktion der Datenverarbeitungseinrichtung enthält, gekennzeichnet durch die elektronisch einrichtung enthalt, gekennzeichnet durch die elektronisch ausführbaren Schritte: ausfl'Jhrbaren Schritte:

- Bereitstellen einiger oder aller in der Dateiverwaltung ent-- Bereitstellen einiger oder aller in der Dateivenlvaltung enthaltenen Dateien in einer baumartigen Datenstruktur, bei haltenen Dateien in einer baumartigen Datenstruktur, bei der jeder Knoten der baumartigen Datenstruktur eine der jeder Knoten der baumartigen Datenstruktur eine Datei der Dateiverwaltung repräsentiert,

- Erstellen einer sequentiellen Datenstruktur aus der bau-- Erstellen einer sequentiellen Datenstruktur aus der baumartigen Datenstruktur, indem martigen Datenstruktur, indem

◯ eine Breitensuche in der baumartigen Datenstruktur O eine Breitensuche in der baumartigen Datenstruktur durchgeführt wird, bei der nacheinander für jede Baum-durchgefflhrt wird, bei der nacheinander fflr jede Baumebene sequentiell durch die Knoten der jeweiligen Baum-ebene sequentiell durch die Knoten der jeweiligen Baumebene der baumartigen Datenstruktur iteriert wird, ebene der baumartigen Datenstruktur iteriert wird,

◯ wobei für jedena Knoten ein Dateityp der durch den O wobei fflr jedena Knoten ein Dateityp der durch den jeweiligen Knoten repräsentierten Datei ermittelt und eine jeweiligen Knoten reprasentierten Datei ermittelt und eine den ermittelten Dateityp repräsentierende Typcodierung den ermittelten Dateityp représentierende Typcodierung aus einer Liste von verschiedenen Codierungen ausge-aus einer Liste von verschiedenen Codierungen ausgewählt wird, und wéhlt wird, und

◯ wobei die ermittelten Typcodierungen der einzelnen 0 wobei die ermittelten Typcodierungen der einzelnen durch die Knoten repräsentierten Dateien nacheinander durch die Knoten représentierten Dateien nacheinander in ein sequentielles Dateityp-Datenfeld (S) der sequentiel-in ein sequentielles Dateityp-Datenfeld (S) der sequentiellen Datenstruktur eingefügt werden, wobei die Positionen len Datenstruktur eingefflgt werden, wobei die Positionen (i) derjenigen in dem sequentiellen Dateityp-Datenfeld (S) (i) derjenigen in dem sequentiellen Dateityp-Datenfeld (S) enthaltenen Typcodierungen durch eine Anfangs- oder enthaltenen Typcodierungen durch eine Anfangs— oder

Endcodierung in der sequentiellen Datenstruktur gekenn-Endcodierung in der sequentiellen Datenstruktur gekenn zeichnet werden, deren zugrundeliegenden Dateien in zeichnet werden, deren zugrundeliegenden Dateien in der baumartigen Datenstruktur jeweils einem Anfangs-der baumartigen Datenstruktur jeweils einem Anfangsoder Endknoten einer Reihe von Knoten entsprechen, die oder Endknoten einer Reihe von Knoten entsprechen, die alle einen gemeinsamen Elternknoten haben, alle einen gemeinsamen Elternknoten haben,

- Vergleichen der erstellten sequentiellen Datenstruktur - Vergleichen der erstellten sequentiellen Datenstruktur oder einer mathematischen Repräsentation hiervon mit oder einer mathematischen Représentation hiervon mit einer ... elner...

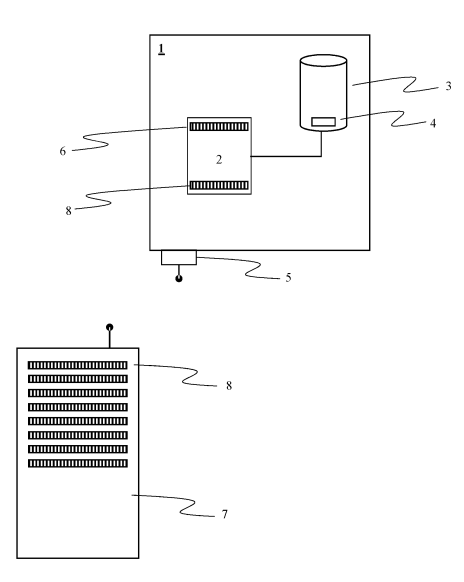

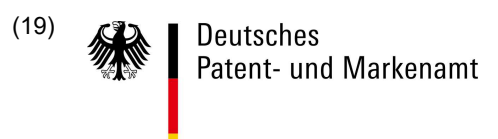

## (10) **DE 10 2016 110 479 B4** 2023.05.04 (1°)DE 10 2016110 479 B4 2023.05.04

(56) Ermittelter Stand der Technik: (56) Ermittelter Stand der Technik:

**JACOBSON, Guy. Space-efficient static trees**  JACOBSON, Guy. Space-efficient static trees **and graphs. In: Foundations of Computer**  and graphs. In: Foundations of Computer **Science, 1989., 30th Annual Symposium on.**  Science, 1989., 30th Annual Symposium on. **IEEE, 1989. S. 549-554. doi: 10.1109/ SFCS.1989.63533**  IEEE, 1989. S. 549-554. doi: 10.1109] SFCS.1989.63533

**KIM, Gene H.; SPAFFORD, Eugene H. The**  KIM, Gene H.; SPAFFORD, Eugene H. The **design and implementation of tripwire: A file**  design and implementation of tripwire: A file **system integrity checker. In: Proceedings of the**  system integrity checker. In: Proceedings of the **2nd ACM Conference on Computer and**  2nd ACM Conference on Computer and **Communications Security. ACM, 1994. S. 18-29.**  Communications Security. ACM, 1994. S. 18-29. **doi: 10.1145/191177.191183** doi: 10.1145I191177.191183

#### **Beschreibung** Beschreibung

**[0001]** Die Erfindung betrifft ein Verfahren zum Überprüfen der Dateisystemintegrität einer Dateiverwaltung [0001] Die Erfindung betrifft ein Verfahren zum Uberpriifen der Dateisystemintegritat einer Dateiverwaltung einer Datenverarbeitungseinrichtung, wobei die Dateiverwaltung der Datenverarbeitungseinrichtung eine einer Datenverarbeitungseinrichtung, wobei die DateivenNaltung der Datenverarbeitungseinrichtung eine Mehrzahl von Dateien für die Datenverarbeitungsfunktion der Datenverarbeitungseinrichtung enthält. Mehrzahl von Dateien fiir die Datenverarbeitungsfunktion der Datenverarbeitungseinrichtung enthalt.

**[0002]** In der klassischen von-Neumann Architektur einer elektronischen Datenverarbeitungseinrichtung ist [0002] In der klassischen von-Neumann Architektur einer elektronischen Datenverarbeitungseinrichtung ist die Speicherung von Daten und Informationen von der eigentlichen Datenverarbeitung, ausgeführt meist mit-die Speicherung von Daten und Informationen von der eigentlichen Datenverarbeitung, ausgefiihrt meist mithilfe einer mikroprozessorgesteuerten oder mikrocontrollergesteuerten Datenverarbeitungseinheit, getrennt. hilfe einer mikroprozessorgesteuerten oder mikrocontrollergesteuerten Datenverarbeitungseinheit, getrennt. Die für die Datenverarbeitung notwendigen Daten und Informationen werden hierfür in einem digitalen Spei-Die fiir die Datenverarbeitung notwendigen Daten und Informationen werden hierfiir in einem digitalen Speichermedium abgespeichert, wobei für die Abspeicherung der Daten und Informationen mithilfe von Bits als chermedium abgespeichert, wobei fiir die Abspeicherung der Daten und Informationen mithilfe von Bits als kleinsten Informationsträgern digitale Verwaltung notwendig ist, die das Auffinden der relevanten Daten und Informationen auf dem digitalen Speichermedium ermöglicht und somit einen sicheren und zielgerichteten Informationen auf dem digitalen Speichermedium ermoglicht und somit einen sicheren und zielgerichteten Datenabruf aus dem digitalen Speichermedium sicherstellt. Datenabruf aus dem digitalen Speichermedium sicherstellt.

**[0003]** In der Regel werden die Daten und Informationen auf dem digitalen Speichermedium mithilfe von logi-[0003] In der Regel werden die Daten und Informationen auf dem digitalen Speichermedium mithilfe von logischen Datencontainern, den Dateien, abgelegt. Hierdurch lassen sich die Daten und Informationen logisch schen Datencontainern, den Dateien, abgelegt. Hierdurch lassen sich die Daten und Informationen logisch strukturiert auf dem digitalen Speichermedium ablegen, wodurch das Auffinden der benötigten Daten und strukturiert auf dem digitalen Speichermedium ablegen, wodurch das Auffinden der benotigten Daten und Informationen erleichtert wird. Informationen erleichtert wird.

**[0004]** Unter einer Datei im Sinne der vorliegenden Erfindung wird dabei jede logische Datenstruktur ver-[0004] Unter einer Datei im Sinne der vorliegenden Erfindung wird dabei jede logische Datenstruktur verstanden, mit der Daten und Informationen geordnet auf dem digitalen Speichermedium abgelegt werden kön-standen, mit der Daten und Informationen geordnet auf dem digitalen Speichermedium abgelegt werden konnen. Der Begriff "Datei" ist somit im Sinne der vorliegenden Erfindung als Oberbegriff zu verstehen und beinhaltet insbesondere Dateien als Speichercontainer für Daten und Informationen, Programmdateien zum haltet insbesondere Dateien als Speichercontainer fiir Daten und Informationen, Programmdateien zum Ausführen von Computerprogrammen, Ordner bzw. Verzeichnisse, Verweise bzw. Links auf andere Dateien Ausfiihren von Computerprogrammen, Ordner bzw. Verzeichnisse, Verweise bzw. Links auf andere Dateien (sowohl Hard- als auch Softlinks), Netzwerkpfade, blockorientierte sowie zeichenorientierte Gerätetypen. Als (sowohl Hard- als auch Softlinks), Netzwerkpfade, blockorientierte sowie zeichenorientierte Geratetypen. Als Dateien kommen dabei auch Sockets, Pipes sowie Dateien der sogenannten MIME-Typen. Diese Liste ist Dateien kommen dabei auch Sockets, Pipes sowie Dateien der sogenannten MlME-Typen. Diese Liste ist nicht abschließend. nicht abschlieBend.

**[0005]** Eine Dateiverwaltung einer Dateiverarbeitungseinrichtung organisiert nun die einzelnen Dateien auf [0005] Eine Dateiverwaltung einer Dateiverarbeitungseinrichtung organisiert nun die einzelnen Dateien auf dem entsprechenden digitalen Speichermedium und ermöglicht somit den Zugriff auf die Informationen und dem entsprechenden digitalen Speichermedium und ermoglicht somit den Zugriff auf die Informationen und Daten einer Datei, die auf dem digitalen Speichermedium abgelegt ist. Die Dateiverwaltung bietet somit eine Daten einer Datei, die auf dem digitalen Speichermedium abgelegt ist. Die DateivenNaItung bietet somit eine Schnittstelle zwischen dem digitalen Speichermedium einerseits und dem Benutzerzugriff andererseits, Schnittstelle zwischen dem digitalen Speichermedium einerseits und dem Benutzerzugriff andererseits, wobei der Benutzer oder ein anderes Programm von der genauen Speicherarchitektur und Speicherorganisa-wobei der Benutzer oder ein anderes Programm von der genauen Speicherarchitektur und Speicherorganisation auf dem digitalen Speichermedium keine Kenntnis haben muss. Vielmehr wird mithilfe der Dateiverwaltung bzw. des Dateiverwaltungssystems sichergestellt, dass für jede auf dem digitalen Speichermedium tung bzw. des Dateiventvaltungssystems sichergestellt, dass fiir jede auf dem digitalen Speichermedium abgespeicherte Datei bekannt ist, unter welcher Adresse in dem digitalen Speichermedium die entsprechen-abgespeicherte Datei bekannt ist, unter welcher Adresse in dem digitalen Speichermedium die entsprechenden Dateninformationen bezüglich der abzurufenden Datei hinterlegt sind. den Dateninformationen beziiglich der abzurufenden Datei hinterlegt sind.

**[0006]** Dabei wird in der Regel eine baumorientierte bzw. baumartige Dateistruktur geschaffen, um so eine [0006] Dabei wird in der Regel eine baumorientierte bzw. baumartige Dateistruktur geschaffen, um so eine logische Organisationsstruktur bereitzustellen, die ein leichtes Auffinden der Dateien ermöglicht. Baumorien-logische Organisationsstruktur bereitzustellen, die ein |eichtes Auffinden der Dateien ermoglicht. Baumorientiert bzw. baumartig meint hierbei, dass jede Datei als Knoten abgebildet werden kann, wobei jeder Knoten tiert bzw. baumartig meint hierbei, dass jede Datei als Knoten abgebildet werden kann, wobei jeder Knoten genau einen übergeordneten Elternknoten hat, sofern er nicht der Wurzelknoten (root) ist. genau einen iibergeordneten Elternknoten hat, sofern er nicht der Wurzelknoten (root) ist.

**[0007]** Je nach Anwendungsfall der Datenverarbeitungseinrichtung, auf der die Dateien mit Hilfe der Datei-[0007] Je nach Anwendungsfall der Datenverarbeitungseinrichtung, auf der die Dateien mit Hilfe der Dateiverwaltung organisiert sind, ist es wünschenswert, wenn die Dateisystemintegrität überprüfbar ist, so dass festgestellt werden kann, ob die Dateisystemstruktur einer Dateiverwaltung einer Datenverarbeitungseinrich-festgestellt werden kann, ob die Dateisystemstruktur einer Dateiven/valtung einer Datenverarbeitungseinrichtung in ihrem Kern verändert wurde, um so beispielsweise Manipulationen an solchen Geräten erkennen zu tung in ihrem Kern veréndert wurde, um so beispielsweise Manipulationen an solchen Geraten erkennen zu können. Gerade Software von Geräten, die für amtliche Zwecke im gewerblichen Gebrauch oder im öffentli-konnen. Gerade Software von Geraten, die fiir amtliche Zwecke im gewerblichen Gebrauch oder im offentlichen Interesse zum Einsatz kommen, wie beispielsweise Mess- und Steuergeräte, müssen in festgelegten Abständen auf Integrität bezüglich ihrer Software geprüft werden. Bei gesetzlich geregelten Messgeräten, Abstanden auf Integritat beziiglich ihrer Software gepriift werden. Bei gesetzlich geregelten Messgeraten, wie beispielsweise Verkehrsmessgeräten, Waagen und anderen geeichten Messgeräten geschieht dies wie beispielsweise Verkehrsmessgeraten, Waagen und anderen geeichten Messgeraten geschieht dies durch benannte Stellen und der Marktüberwachung (Landeseichbehörden). Die benannte Stelle überprüft die Software vor dem In-Verkehr-Bringen und die Marktüberwachung überprüft zyklisch, ob sich auf den die Software vor dem ln-Verkehr-Bringen und die Marktiiben/vachung iiberpriift zyklisch, ob sich auf den Geräten noch dieselbe Software befindet, die von einer Konformitätsbewertungsstelle, z.B. der PTB, zugelas-Geraten noch dieselbe Software befindet, die von einer Konformitatsbewertungsstelle, z.B. der PTB, zugelassen wurde. Dies ist insbesondere für alle Geräte in kritischen Infrastrukturen nötig, um Manipulation und Fehl-sen wurde. Dies ist insbesondere fiir alle Gerate in kritischen Infrastrukturen notig, um Manipulation und Fehlverhalten rechtzeitig zu erkennen. verhalten rechtzeitig zu erkennen.

**[0008]** Ein Hauptproblem heutiger Systeme ist dabei, dass die Überprüfung der Dateiintegrität auf dem glei-[0008] Ein Hauptproblem heutiger Systeme ist dabei, dass die Uberpriifung der Dateiintegritat auf dem gleichen System stattfindet, welches die Dateien auch verwaltet. Dabei wird einem System vertraut, von dem

man die Vertrauenswürdigkeit abfragen möchte, mithin das System überprüft sich also selbst. Dies birgt inso-man die Vertrauenswiirdigkeit abfragen mochte, mithin das System iiberpriift sich also selbst. Dies birgt insofern Risiken, weil intelligente Schadsoftware die Eigenschaft besitzt, auch die Berechnung und Überprüfung fern Risiken, weil intelligente Schadsoftware die Eigenschaft besitzt, auch die Berechnung und Uberpriifung der Dateisystemintegrität zu manipulieren und somit Änderungen an Dateien zu kaschieren. der Dateisystemintegritat zu manipulieren und somit Anderungen an Dateien zu kaschieren.

**[0009]** Aus KIM, Gene H.; SPAFFORD, Eugene H. The design and implementation of tripwire: A file system [0009] Aus KIM, Gene H.; SPAFFORD, Eugene H. The design and implementation of tripwire: A file system integrity checker. In: Proceedings of the 2nd ACM Conference on Computer and Communications Security. integrity checker. In: Proceedings of the 2nd ACM Conference on Computer and Communications Security. ACM, 1994. S. 18-29. Doi: 10.1145/191177.191183 ist ein Design und eine Implementierung des UNIX Tools ACM, 1994. 8. 18-29. Doi: 10.1145/191177.191183 ist ein Design und eine Implementierung des UNIX Tools Tripwire bekannt, mit dem sich die Systemintegrität einer Dateistruktur überprüfen lässt. Tripwire bekannt, mit dem sich die Systemintegritat einer Dateistruktur iiberpriifen lasst.

**[0010]** Aus JACOBSON, Guy. Space-efficient static trees and graphs. In: Foundations of Computer Science, [0010] Aus JACOBSON, Guy. Space-efficient static trees and graphs. In: Foundations of Computer Science, 1989., 30th Annual Symposium on. IEEE, 1989. S. 549-554. doi: 10.1109/SFCS. 1989.63533 ist eine mathe-1989., 30th Annual Symposium on. IEEE, 1989. S. 549-554. doi: 10.1109/SFCS. 1989.63533 ist eine mathematische Repräsentation von Graphen bekannt, bei der mithilfe einer Breitensuche der Graph sequentiali-matische Reprasentation von Graphen bekannt, bei der mithilfe einer Breitensuche der Graph sequentialisiert werden soll. siert werden soll.

**[0011]** Es ist daher eine Aufgabe der vorliegenden Erfindung ein verbessertes Verfahren und Vorrichtung [0011] Es ist daher eine Aufgabe der vorliegenden Erfindung ein verbessertes Verfahren und Vorrichtung anzugeben, mit dem die Dateisystemintegrität einer Dateiverwaltung einer insbesondere mobilen Dateiverarbeitungseinrichtung schnell und sicher überprüft werden kann. beitungseinrichtung schnell und sicher iiberpriift werden kann.

**[0012]** Die Aufgabe wird mit dem Verfahren gemäß Anspruch 1, dem Computerprogram gemäß Anspruch 11 sowie der Datenverarbeitungseinrichtung gemäß Anspruch 12 erfindungsgemäß gelöst.

**[0013]** Gemäß Anspruch 1 wird ein Verfahren zum Überprüfen der Dateisystemintegrität einer Dateiverwaltung einer Datenverarbeitungseinrichtung vorgeschlagen, wobei zumindest ein Teil der Dateien oder auch tung einer Datenverarbeitungseinrichtung vorgeschlagen, wobei zumindest ein Teil der Dateien oder auch alle Dateien, die zur Bereitstellung der Datenverarbeitungsfunktion der Datenverarbeitungseinrichtung vorge-alle Dateien, die zur Bereitstellung der Datenverarbeitungsfunktion der Datenverarbeitungseinrichtung vorgesehen sind, auf der Datenverarbeitungseinrichtung in einem digitalen Speichermedium hinterlegt und abge-sehen sind, auf der Datenverarbeitungseinrichtung in einem digitalen Speichermedium hinterlegt und abgespeichert sind. Mittels einer Dateiverwaltung können werden die Dateien organisiert, so dass die Dateiverwaltung die für die Datenverarbeitungsfunktion der Datenverarbeitungseinrichtung notwendigen Dateien enthält. tung die fiir die Datenverarbeitungsfunktion der Datenverarbeitungseinrichtung notwendigen Dateien enthalt. Hierunter wird insbesondere verstanden, dass die Dateiverwaltung die jeweiligen Dateien kennt und den Hierunter wird insbesondere verstanden, dass die Dateiven/valtung die jeweiligen Dateien kennt und den Inhalt der Dateien adressieren kann. Die Dateiverwaltung, die auch als Dateisystem bezeichnet wird, ordnet lnhalt der Dateien adressieren kann. Die Dateiverwaltung, die auch als Dateisystem bezeichnet wird, ordnet und strukturiert somit die Dateien so, dass mithilfe des Dateinamens ein Zugriff auf die auf dem digitalen und strukturiert somit die Dateien so, dass mithilfe des Dateinamens ein Zugriff auf die auf dem digitalen Speichermedium abgespeicherten oder abzuspeichernden Dateien möglich ist. Die Dateiverwaltung kennt Speichermedium abgespeicherten oder abzuspeichernden Dateien moglich ist. Die Dateiven/valtung kennt somit sämtliche, auf dem digitalen Speichermedium der Dateiverarbeitungseinrichtung abgespeicherten oder somit samtliche, auf dem digitalen Speichermedium der Dateiverarbeitungseinrichtung abgespeicherten oder abzuspeichernden Dateien, wobei hierunter auch jene Dateien zu verstehen sind, die erst bei Anforderung abzuspeichernden Dateien, wobei hierunter auch jene Dateien zu verstehen sind, die erst bei Anforderung von einem externen Speichermedium auf die Datenverarbeitungseinrichtung geladen werden. Hierdurch las-von einem externen Speichermedium auf die Datenverarbeitungseinrichtung geladen werden. Hierdurch lassen sich Teile der Dateien der Dateiverwaltung auf externe Speichermedien auslagern. sen sich Teile der Dateien der DateivenNaltung auf externe Speichermedien auslagern.

**[0014]** Unter einer Dateisystemstruktur wird des Weiteren eine Abbildung der Eigenschaften und der Organi-[0014] Unter einer Dateisystemstruktur wird des Weiteren eine Abbildung der Eigenschaften und der Organisationsstruktur der abgespeicherten Dateien verstanden, sowie sie mithilfe der Dateiverwaltung auf dem digi-sationsstruktur der abgespeicherten Dateien verstanden, sowie sie mithilfe der DateivenNaltung auf dem digitalen Speichermedium abgespeichert sind. Die Dateisystemstruktur beinhaltet somit nicht nur mögliche talen Speichermedium abgespeichert sind. Die Dateisystemstruktur beinhaltet somit nicht nur mogliche Eigenschaften von Dateien, wie beispielsweise der Dateiname, die Größe oder der Dateityp, sondern kann Eigenschaften von Dateien, wie beispielsweise der Dateiname, die Grorse oder der Dateityp, sondern kann auch die logische Organisationsstruktur, in der die Dateien logisch strukturiert sind, enthalten. Dies beinhaltet insbesondere die Frage, welche Dateien in welchen Ordnern abgelegt oder welche Dateien auf welche insbesondere die Frage, welche Dateien in welchen Ordnern abgelegt oder welche Dateien auf welche Dateien verlinken. Dateien verlinken.

**[0015]** Zur Überprüfung der Dateisystemintegrität der in der Dateiverwaltung enthaltenen Dateien der Daten-[0015] Zur Uberpriifung der Dateisystemintegritat der in der DateivenNaltung enthaltenen Dateien der Datenverarbeitungseinrichtung werden zunächst einige oder alle in der Dateiverwaltung enthaltenen Dateien in verarbeitungseinrichtung werden zunachst einige oder alle in der DateivenNaltung enthaltenen Dateien in einer baumartigen Datenstruktur bereitgestellt, bei der jeder Knoten der baumartigen Datenstruktur eine einer baumartigen Datenstruktur bereitgestellt, bei der jeder Knoten der baumartigen Datenstruktur eine Datei der Dateiverwaltung repräsentiert. Eine solche baumartige Datenstruktur wird dabei in der Regel von der Dateiverwaltung bereitgestellt, beispielsweise in Form einer vollständigen Baumstruktur oder durch der Dateiven/valtung bereitgestellt, beispielsweise in Form einer vollstandigen Baumstruktur oder durch Abfrage einzelner Dateien. Da die Dateiverwaltung letztlich die vollständige Kenntnis über die abgespeicherten Dateien besitzt, ist es vorteilhaft, wenn eben auch die Dateiverwaltung die entsprechende baumartige ten Dateien besitzt, ist es vorteilhaft, wenn eben auch die Dateiven/valtung die entsprechende baumartige Datenstruktur der abgespeicherten Dateien im weiteren Prozess bereitstellt. Datenstruktur der abgespeicherten Dateien im weiteren Prozess bereitstellt.

**[0016]** Anschließend wird eine sequentielle Datenstruktur aus der baumartigen Datenstruktur erstellt, in dem [0016] AnschlieBend wird eine sequentielle Datenstruktur aus der baumartigen Datenstruktur erstellt, in dem eine Breitensuche in der baumartigen Datenstruktur durchgeführt wird, bei der nacheinander für jede Baumebene sequentiell durch die Knoten der jeweiligen Baumebene der baumartigen Datenstruktur iteriert wird. ebene sequentiell durch die Knoten der jeweiligen Baumebene der baumartigen Datenstruktur iteriert wird. Die Breitensuche unterscheidet sich dabei von der Tiefensuche in einer baumartigen Datenstruktur dadurch, Die Breitensuche unterscheidet sich dabei von der Tiefensuche in einer baumartigen Datenstruktur dadurch, dass bei der Breitensuche nacheinander die einzelnen Knoten einer Baumebene durchlaufen werden und dass bei der Breitensuche nacheinander die einzelnen Knoten einer Baumebene durchlaufen werden und erst dann, wenn durch sämtliche Knoten einer Baumebene iteriert wurde, die Knoten der darunter liegenden erst dann, wenn durch samtliche Knoten einer Baumebene iteriert wurde, die Knoten der darunter liegenden nächsten Baumebene durchlaufen werden. Dies bedeutet auch, dass bei einer Breitensuche immer zuerst nachsten Baumebene durchlaufen werden. Dies bedeutet auch, dass bei einer Breitensuche immer zuerst

sämtliche Elternknoten durchlaufen werden, bevor die zu einem Elternknoten gehörenden Kinderknoten bzw. sémtliche Elternknoten durchlaufen werden, bevor die zu einem Elternknoten gehorenden Kinderknoten bzw. Blattknoten durchlaufen werden. Dies bedeutet in der Regel auch, dass zunächst alle Geschwisterknoten Blattknoten durchlaufen werden. Dies bedeutet in der Regel auch, dass zunéchst alle Geschwisterknoten eines Elternknotens durchlaufen werden, bevor die Geschwisterknoten des nächsten übergeordneten Eltern-eines Elternknotens durchlaufen werden, bevor die Geschwisterknoten des néchsten Ubergeordneten Elternknotens einer Baumebene durchlaufen werden. knotens einer Baumebene durchlaufen werden.

**[0017]** Während der Breitensuche in der baumartigen Datenstruktur wird dabei für jeden Knoten, der eine [0017] Wéhrend der Breitensuche in der baumartigen Datenstruktur wird dabei fiir jeden Knoten, der eine jeweilige Datei repräsentiert, der Dateityp der durch den Knoten repräsentierten Datei ermittelt. Anschließend jeweilige Datei représentiert, der Dateityp der durch den Knoten représentierten Datei ermittelt. AnschlieBend wird eine den ermittelten Dateityp repräsentierende Typcodierung aus einer Liste von verschiedenen Codie-wird eine den ermittelten Dateityp représentierende Typcodierung aus einer Liste von verschiedenen Codierungen ausgewählt, wobei die Typcodierung des Dateityps den jeweiligen Dateityp der dem Knoten zugrunde rungen ausgewéhlt, wobei die Typcodierung des Dateityps den jeweiligen Dateityp der dem Knoten zugrunde liegenden Datei charakterisiert. So enthält beispielsweise die Liste der Codierungen für Ordner, Dateien und liegenden Datei charakterisiert. So enthélt beispielsweise die Liste der Codierungen fiir Ordner, Dateien und Links jeweils entsprechend unterschiedliche Codierungen, wodurch für jeden Knoten und der damit repräsen-Links jeweils entsprechend unterschiedliche Codierungen, wodurch fiirjeden Knoten und der damit représentierenden Datei der Dateityp aus der Typcodierung ermittelbar ist. tierenden Datei der Dateityp aus der Typcodierung ermittelbar ist.

**[0018]** Die so ermittelte Typcodierung wird dann in ein Dateityp-Datenfeld der zu erstellenden sequentiellen [0018] Die so ermittelte Typcodierung wird dann in ein Dateityp-Datenfeld der zu erstellenden sequentiellen Datenstruktur eingefügt, wobei die Typcodierungen der einzelnen durch die Knoten repräsentierten Dateien Datenstruktur eingefiigt, wobei die Typcodierungen der einzelnen durch die Knoten représentierten Dateien nacheinander gemäß der Breitensuche in das sequentielle Dateityp-Datenfeld eingefügt werden. nacheinander geméfs der Breitensuche in das sequentielle Dateityp-Datenfeld eingefiigt werden.

**[0019]** Basierend auf dem Prinzip der Breitensuche bedeutet dies, dass sämtliche Typcodierungen von [0019] Basierend auf dem Prinzip der Breitensuche bedeutet dies, dass sémtliche Typcodierungen von Dateien einer gemeinsamen Baumebene in dem sequentiellen Dateityp-Datenfeld vor sämtlichen Typcodie-Dateien einer gemeinsamen Baumebene in dem sequentiellen Dateityp-Datenfeld vor sémtlichen Typcodierungen jener Dateien stehen, die in den Baumebenen tiefer angeordnet sind. Dabei wird jede Typcodierung rungen jener Dateien stehen, die in den Baumebenen tiefer angeordnet sind. Dabei wird jede Typcodierung an einer bestimmten Position in dem Dateityp-Datenfeld abgelegt, wobei sich die Position aus der Breitensu-an einer bestimmten Position in dem Dateityp-Datenfeld abgelegt, wobei sich die Position aus der Breitensuche durch die baumartige Datenstruktur ergibt. Die Typcodierungen werden dabei immer an diejenige Posi-che durch die baumartige Datenstruktur ergibt. Die Typcodierungen werden dabei immer an diejenige Position eingefügt, die die erste freie Position am Ende des Dateityp-Datenfeldes darstellt. Somit werden sämtli-tion eingefiigt, die die erste freie Position am Ende des Dateityp-Datenfeldes darstellt. Somit werden sémtliche Typcodierungen der einzelnen durch die Knoten repräsentierten Dateien gemäß der Breitensuche che Typcodierungen der einzelnen durch die Knoten représentierten Dateien geméfs der Breitensuche nacheinander in das sequentielle Dateityp-Datenfeld eingefügt. nacheinander in das sequentielle Dateityp-Datenfeld eingefiigt.

**[0020]** Schließlich werden die Positionen derjenigen in dem sequentiellen Dateityp-Datenfeld enthaltenen [0020] SchlieBlich werden die Positionen derjenigen in dem sequentiellen Dateityp-Datenfeld enthaltenen Typcodierungen durch eine Anfangs- oder Endcodierung in der sequentiellen Datenstruktur gekennzeichnet, Typcodierungen durch eine Anfangs- oder Endcodierung in der sequentiellen Datenstruktur gekennzeichnet, deren zugrunde liegenden Dateien in der baumartigen Datenstruktur jeweils ein Anfangs- oder Endknoten deren zugrunde liegenden Dateien in der baumartigen Datenstruktur jeweils ein Anfangs- oder Endknoten einer Reihe von Knoten entsprechen, die alle einen gemeinsamen Elternknoten haben. Oder anders formu-einer Reihe von Knoten entsprechen, die alle einen gemeinsamen Elternknoten haben. Oder anders formuliert, die Anfangs- oder Endcodierung kennzeichnet eine Reihe von Knoten, die alle zusammen Geschwister-Iiert, die Anfangs- oder Endcodierung kennzeichnet eine Reihe von Knoten, die alle zusammen Geschwisterknoten sind und einen gemeinsamen Elternknoten haben. Hierdurch wird die organisatorische Struktur der knoten sind und einen gemeinsamen Elternknoten haben. Hierdurch wird die organisatorische Struktur der baumartigen Datenstruktur in der sequentiellen Datenstruktur abgebildet, wodurch die Zuordnung jeder Datei baumartigen Datenstruktur in der sequentiellen Datenstruktur abgebildet, wodurch die Zuordnung jeder Datei innerhalb der Baumstruktur möglich wird. innerhalb der Baumstruktur moglich wird.

**[0021]** Das Erstellen der sequentiellen Datenstruktur wie vorstehend beschrieben hat dabei den entscheid-[0021] Das Erstellen der sequentiellen Datenstruktur wie vorstehend beschrieben hat dabei den entscheidenden Vorteil, dass die wesentlichen Aspekte der abgespeicherten Dateien, nämlich der Dateityp sowie die enden Vorteil, dass die wesentlichen Aspekte der abgespeicherten Dateien, némlich der Dateityp sowie die organisatorische Struktur der Dateien, sehr einfach, schnell und platzeffizient erstellt und abgebildet werden organisatorische Struktur der Dateien, sehr einfach, schnell und platzeffizient erstellt und abgebildet werden können, was insbesondere auf kleinen, mobilen Endgeräten besonders vorteilhaft ist. konnen, was insbesondere auf kleinen, mobilen Endgeréten besonders vorteilhaft ist.

**[0022]** Um nun die Dateisystemintegrität zu überprüfen, wird die erstellte sequentielle Datenstruktur mit einer zuvor nach dem gleichen Muster erstellte sequentielle Referenz-Datenstruktur verglichen, wobei in Abhängig-zuvor nach dem gleichen Muster erstellte sequentielle Referenz—Datenstruktur verglichen, wobei in Abhéngigkeit von dem Vergleich dann die Dateisystemintegrität festgestellt oder eben nicht festgestellt werden kann. keit von dem Vergleich dann die Dateisystemintegritét festgestellt oder eben nicht festgestellt werden kann.

**[0023]** Hierbei ist es bspw. denkbar, dass aus der erstellten sequentiellen Datenstruktur ein Hashwert als [0023] Hierbei ist es bspw. denkbar, dass aus der erstellten sequentiellen Datenstruktur ein Hashwert als äquivalente mathematische Repräsentation mittels eines bekannten Hashalgorithmus erstellt wird, wobei aus der zuvor erstellten sequentiellen Referenz-Datenstruktur ebenfalls ein Hashwert erstellt wird. Basierend aus der zuvor erstellten sequentiellen Referenz—Datenstruktur ebenfalls ein Hashwert erstellt wird. Basierend auf einem Vergleich der Hashwerte kann dann die Dateisystemintegrität festgestellt werden. Sind beide auf einem Vergleich der Hashwerte kann dann die Dateisystemintegritét festgestellt werden. Sind beide Hashwerte gleich, so hat sich die aktuelle Dateistruktur der Datenverarbeitungseinrichtung gegenüber der Hashwerte gleich, so hat sich die aktuelle Dateistruktur der Datenverarbeitungseinrichtung gegenl'iber der Dateistruktur, auf dessen Basis die sequentielle Referenz-Datenstruktur erstellt wurde, nicht verändert. Dateistruktur, auf dessen Basis die sequentielle Referenz—Datenstruktur erstellt wurde, nicht veréndert.

[0024] Erfindungsgemäß wird die sequentielle Datenstruktur auf der Datenverarbeitungseinrichtung mit einigen oder allen Dateien der zu überprüfenden Dateiverwaltung erstellt, wobei der Vergleich der Datenstrukturen oder ihren mathematischen Repräsentationen (Hashwert) und die Feststellung der Dateisystemintegrität in Abhängigkeit von dem Vergleich entweder auf der zu überprüfenden Datenverarbeitungseinrichtung durch-in Abhéngigkeit von dem Vergleich entweder auf der zu iiberpriifenden Datenverarbeitungseinrichtung durchgeführt wird oder auf einer mit der zu überprüfenden Datenverarbeitungseinrichtung elektronisch verbunde-gefiihrt wird oder auf einer mit der zu Uberpriifenden Datenverarbeitungseinrichtung elektronisch verbunde nen zentralen Datenverarbeitungsanlage. nen zentralen DatenverarbeitungsanIage.

**[0025]** Im ersten Fall wird zunächst die sequentielle Datenstruktur auf der zu überprüfenden Datenverarbei-[0025] lm ersten Fall wird zunéchst die sequentielle Datenstruktur auf der zu iiberpriifenden Datenverarbeitungseinrichtung erstellt, wobei die für den Vergleich der Datenstrukturen notwendige sequentielle Referenz-tungseinrichtung erstellt, wobei die fiir den Vergleich der Datenstrukturen notwendige sequentielle ReferenzDatenstruktur vor dem Vergleich auf die Datenverarbeitungseinrichtung übertragen wurde. Dies kann bei-Datenstruktur vor dem Vergleich auf die Datenverarbeitungseinrichtung iibertragen wurde. Dies kann beispielsweise dadurch geschehen, dass bereits bei der Initialisierung der Datenverarbeitungseinrichtung die spielsweise dadurch geschehen, dass bereits bei der Initialisierung der Datenverarbeitungseinrichtung die Referenz-Datenstruktur in einen nur lesbaren Speicherbereich fest eingeschrieben wird und während des Referenz—Datenstruktur in einen nur lesbaren Speicherbereich fest eingeschrieben wird und wéhrend des Betriebes nicht veränderbar ist, so dass die Datenverarbeitungseinrichtung auf die nicht veränderbare Betriebes nicht verénderbar ist, so dass die Datenverarbeitungseinrichtung auf die nicht verénderbare sequentielle Referenz-Datenstruktur zum Zwecke des Vergleiches und Feststellung der Dateisystemintegrität zugreifen kann. Denkbar ist aber auch, dass bei Überprüfung der Dateisystemintegrität der Datenverarbei-zugreifen kann. Denkbar ist aber auch, dass bei Uberpriifung der Dateisystemintegritét der Datenverarbeitungseinrichtung eine Anfrage an eine zentrale Datenverarbeitungsanlage, beispielsweise einem Zentralser-tungseinrichtung eine Anfrage an eine zentrale Datenverarbeitungsanlage, beispielsweise einem Zentralserver, gestellt wird, woraufhin dann die zentrale Datenverarbeitungsanlage die sequentielle Referenz-Daten-ver, gestellt wird, woraufhin dann die zentrale Datenverarbeitungsanlage die sequentielle Referenz—Datenstruktur oder eine mathematische Repräsentation hiervon an die Datenverarbeitungseinrichtung überträgt. Hierfür sendet die Datenverarbeitungseinrichtung beispielsweise eine eindeutige Gerätekennung an den Hierfiir sendet die Datenverarbeitungseinrichtung beispielsweise eine eindeutige Gerétekennung an den Zentralserver bzw. die zentrale Datenverarbeitungsanlage, woraufhin diese dann die zu der anfragenden Zentralserver bzw. die zentrale DatenverarbeitungsanIage, woraufhin diese dann die zu der anfragenden Datenverarbeitungseinrichtung passende Referenz-Datenstruktur aus einem Speicher ausliest und an die Datenverarbeitungseinrichtung passende Referenz—Datenstruktur aus einem Speicher ausliest und an die Datenverarbeitungseinrichtung überträgt. Das Gerät kann somit selbstständig eine entsprechende Dateisys-Datenverarbeitungseinrichtung iibertrégt. Das Gerét kann somit selbststéndig eine entsprechende Dateisystemintegritätsprüfung durchführen. temintegritétspriifung durchfiihren.

**[0026]** Im zweiten Fall wird die auf der zu überprüfenden Datenverarbeitungseinrichtung erstellte sequen-[0026] lm zweiten Fall wird die auf der zu iiberpriifenden Datenverarbeitungseinrichtung erstellte sequentielle Datenstruktur der Dateiverwaltung an eine zentrale Datenverarbeitungsanlage bzw. einen Zentralserver übersandt, woraufhin der Vergleich der übertragenden sequentiellen Datenstruktur der Datenverarbeitungs-iibersandt, woraufhin der Vergleich der iibertragenden sequentiellen Datenstruktur der Datenverarbeitungseinrichtung mit der entsprechenden sequentiellen Referenz-Datenstruktur auf der zentralen Datenverarbei-einrichtung mit der entsprechenden sequentiellen Referenz—Datenstruktur auf der zentralen Datenverarbeitungsanlage bzw. dem Zentralserver erfolgt. Hierdurch wird es möglich, gänzlich manipulationssicher die tungsanlage bzw. dem Zentralserver erfolgt. Hierdurch wird es moglich, génzlich manipulationssicher die Dateisystemintegrität einer Datenverarbeitungseinrichtung zu überprüfen, sofern die zentrale Datenverarbei-Dateisystemintegritét einer Datenverarbeitungseinrichtung zu iiberpriifen, sofern die zentrale Datenverarbeitungsanlage bzw. der Zentralserver nicht kompromittiert ist und die sequentielle Referenz-Datenstruktur tungsanlage bzw. der Zentralserver nicht kompromittiert ist und die sequentielle Referenz—Datenstruktur ebenfalls manipuliert wurde. ebenfalls manipuliert wurde.

[0027] Mit der vorliegenden Erfindung wird es somit möglich, die Dateisystemintegrität schnell und effizient überprüfen zu können, da der Platzbedarf der vorliegenden erfindungsgemäßen Datenstruktur äußerst gering iiberpriifen zu konnen, da der Platzbedarf der vorliegenden erfindungsgeméfSen Datenstruktur éuBerst gering ist und sich somit bspw. zur Übertragung an andere Geräte oder Zentralanlagen eignet. Zum Vergleich, die ist und sich somit bspw. zur Ubertragung an andere Geréte oder Zentralanlagen eignet. Zum Vergleich, die Übertragung der gesamten Dateistruktur der Dateiverwaltung ist in der Regel aufgrund der Größe und des Platzbedarfs aller abgespeicherten Dateien meist nicht möglich. Platzbedarfs aller abgespeicherten Dateien meist nicht moglich.

**[0028]** Vorteilhafterweise bestehen die Typcodierungen aus eindeutigen, alphanummerischen Zeichen, die jeweils den entsprechenden Dateityp codieren. So kann die Codierung der Dateitypen beispielsweise mithilfe jeweils den entsprechenden Dateityp codieren. So kann die Codierung der Dateitypen beispielsweise mithilfe von einstelligen Ziffern erfolgen, die jeweils einen entsprechenden Dateityp eindeutig repräsentieren. Hier-von einstelligen Ziffern erfolgen, die jeweils einen entsprechenden Dateityp eindeutig représentieren. Hierdurch kann für jede Datei der Dateityp mithilfe eines einfachen 8-Bit-Zeichens codiert werden, wodurch die durch kann fiir jede Datei der Dateityp mithilfe eines einfachen 8-Bit—Zeichens codiert werden, wodurch die gesamte Dateisystemstruktur besonders platzsparend abgespeichert werden kann. gesamte Dateisystemstruktur besonders platzsparend abgespeichert werden kann.

**[0029]** In einer weiteren vorteilhaften Ausführungsform werden die Anfangs- und Endcodierungen der jewei-[0029] In einer weiteren vorteilhaften Ausfiihrungsform werden die Anfangs— und Endcodierungen derjewei ligen Anfangs- und Endknoten in einen Geschwisterknoten-Datenfeld der sequentiellen Datenstruktur derart |igen Anfangs- und Endknoten in einen Geschwisterknoten-Datenfeld der sequentiellen Datenstruktur derart eingefügt, dass die Position einer Anfangs- oder Endcodierung eines Anfangs- oder Endknotens in dem eingefiigt, dass die Position einer Anfangs- oder Endcodierung eines Anfangs- oder Endknotens in dem Geschwisterknoten-Datenfeld derjenigen Position in dem Datentyp-Datenfeld entspricht, an der die Typcodie-Geschwisterknoten-Datenfeld derjenigen Position in dem Datentyp-Datenfeld entspricht, an der die Typcodierung des Dateityps der dem Anfangs- oder Endknoten zugrundeliegenden Datei eingefügt ist. rung des Dateityps der dem Anfangs- oder Endknoten zugrundeliegenden Datei eingefiigt ist.

**[0030]** Damit referenziert die Position in dem Geschwisterknoten-Datenfeld auch gleichzeitig die semantisch [0030] Damit referenziert die Position in dem Geschwisterknoten-Datenfeld auch gleichzeitig die semantisch korrekte Position in dem Dateityp-Datenfeld, so dass sich die entsprechenden Reihen von Geschwisterkno-korrekte Position in dem Dateityp-Datenfeld, so dass sich die entsprechenden Reihen von Geschwisterkno ten schnell und effizient zuordnen lassen. ten schnell und effizient zuordnen lassen.

**[0031]** In einer vorteilhaften Ausführungsform wird für jeden Knoten zusätzlich zu dem Dateityp mindestens [0031] In einer vorteilhaften Ausfiihrungsform wird fiirjeden Knoten zusétzlich zu dem Dateityp mindestens eine weitere Dateieigenschaft der durch den jeweiligen Knoten repräsentierten Datei ermittelt und eine den eine weitere Dateieigenschaft der durch den jeweiligen Knoten représentierten Datei ermittelt und eine den ermittelten Dateityp und Dateieigenschaft repräsentierende Typcodierung aus einer Liste von verschiedenen ermittelten Dateityp und Dateieigenschaft représentierende Typcodierung aus einer Liste von verschiedenen Codierungen ausgewählt, so dass anhand der Typcodierung nicht nur auf den Dateityp, sondern gleichzeitig Codierungen ausgewéhlt, so dass anhand der Typcodierung nicht nur auf den Dateityp, sondern gleichzeitig auch auf eine bestimmte Dateieigenschaft geschlossen werden kann. So ist es beispielsweise denkbar, dass auch auf eine bestimmte Dateieigenschaft geschlossen werden kann. So ist es beispielsweise denkbar, dass bei alphanummerischen Zeichnen als Typcodierung eine bestimmte Anzahl von alphanummerischen Zeichen bei alphanummerischen Zeichnen als Typcodierung eine bestimmte Anzahl von alphanummerischen Zeichen ein und denselben Dateityp repräsentieren, aber jede den Dateityp repräsentierende Typcodierung jeweils ein und denselben Dateityp représentieren, aber jede den Dateityp représentierende Typcodierung jeweils eine bestimmte Dateieigenschaft charakterisieren, wodurch nicht nur der Dateityp sondern auch die Dateiei-eine bestimmte Dateieigenschaft charakterisieren, wodurch nicht nur der Dateityp sondern auch die Dateieigenschaft unterscheidbar wird. genschaft unterscheidbar wird.

**[0032]** In einer weiteren vorteilhaften Ausführungsform wird überprüft, ob der ermittelte Dateityp der durch den jeweiligen Knoten repräsentierten Datei einen Verweis bzw. einen Link auf eine andere, in dem digitalen den jeweiligen Knoten représentierten Datei einen VenNeis bzw. einen Link auf eine andere, in dem digitalen Speichermedium abgespeicherte Datei ist. Wurde festgestellt, dass es sich bei dem Dateityp der durch den Speichermedium abgespeicherte Datei ist. Wurde festgestellt, dass es sich bei dem Dateityp der durch den jeweiligen Knoten repräsentierten Datei um einen Verweisdateityp handelt, so wird in dem Dateityp-Datenfeld jeweiligen Knoten représentierten Datei um einen Verweisdateityp handelt, so wird in dem Dateityp-Datenfeld

die Position der Typcodierung derjenigen zugrundeliegenden Datei, auf welche die Datei vom Dateityp ver-die Position der Typcodierung derjenigen zugrundeliegenden Datei, auf welche die Datei vom Dateityp verweist bzw. Link verweist, ermittelt und die ermittelte Position dann in ein Verweisziel-Datenfeld der sequentiellen Datenstruktur eingefügt wird. Hierdurch wird es möglich, einen direkten Zugriff auf sämtliche Dateien zu Ien Datenstruktur eingefiigt wird. Hierdurch wird es moglich, einen direkten Zugriff auf sémtliche Dateien zu erhalten, auf die mithilfe einer Verweisdatei bzw. eines Links verwiesen wird.

**[0033]** Vorteilhaft ist hierbei, wenn die Positionen nacheinander in der Reihenfolge der Feststellung bei der Breitensuche in das Verweisziel-Datenfeld der sequentiellen Datenstruktur eingefügt werden, wodurch sich eine besonderes effiziente und platzsparende Abspeicherung der Positionen derjenigen Dateien in dem eine besonderes effiziente und platzsparende Abspeicherung der Positionen derjenigen Dateien in dem Dateityp-Datenfeld ergibt, auf die der entsprechende Link verweist. Denkbar ist aber auch, dass die Positionen in dem Verweisziel-Datenfeld an denjenigen Positionen eingefügt werden, die den einzufügenden Posi-nen in dem VerweiszieI-Datenfeld an denjenigen Positionen eingefiigt werden, die den einzufiigenden Positionen entsprechen. tionen entsprechen.

**[0034]** In einer weiteren vorteilhaften Ausführungsform wird für jeden Knoten zusätzlich zu dem Dateityp [0034] In einer weiteren vorteilhaften Ausfiihrungsform wird fiir jeden Knoten zusétzlich zu dem Dateityp mindestens eine weiteren Dateieigenschaft der durch den jeweiligen Knoten repräsentierten Datei ermittelt mindestens eine weiteren Dateieigenschaft der durch den jeweiligen Knoten représentierten Datei ermittelt und die ermittelte Dateieigenschaft der durch den jeweiligen Knoten repräsentierten Datei nacheinander in und die ermittelte Dateieigenschaft der durch den jeweiligen Knoten représentierten Datei nacheinander in der Reihenfolge der Breitensuche in ein Eigenschaften-Datenfeld eingefügt. Hierdurch wird neben dem Datei-der Reihenfolge der Breitensuche in ein Eigenschaften-Datenfeld eingefiigt. Hierdurch wird neben dem Dateityp und einer möglicherweise schon dort mit integrierten Codierung einer Dateieigenschaft es auch möglich, zusätzliche Dateieigenschaften abzuspeichern, was beispielsweise mithilfe von speziellen Dateieigenschaf-zusétzliche Dateieigenschaften abzuspeichern, was beispielsweise mithilfe von speziellen Dateieigenschaften-Codierungen oder im Klartext erfolgen kann. ten-Codierungen oder im Klartext erfolgen kann.

**[0035]** Eine solche Dateieigenschaft kann beispielsweise der Dateiname sein, der in einem Dateinamen-[0035] Eine solche Dateieigenschaft kann beispielsweise der Dateiname sein, der in einem Dateinamen-Datenfeld als Eigenschaften-Datenfeld eingefügt wird. Dabei wird der Anfang oder das Ende eines zu einer Datenfeld als Eigenschaften-Datenfeld eingefiigt wird. Dabei wird der Anfang oder das Ende eines zu einer Datei gehörenden Dateinamens in dem Dateinamen-Datenfeld durch eine Anfangs- oder Endcodierung in der Datenstruktur gekennzeichnet, um so immer korrekt den Dateinamen ermitteln zu können. Dies ist bei-der Datenstruktur gekennzeichnet, um so immer korrekt den Dateinamen ermitteln zu konnen. Dies ist beispielsweise dann besonders wichtig und vorteilhaft, wenn das Dateinamen-Datenfeld ein zeichenbasiertes spielsweise dann besonders wichtig und vorteilhaft, wenn das Dateinamen-Datenfeld ein zeichenbasiertes Datenfeld ist, bei dem an einer beliebigen Position immer nur ein beliebiges Zeichen stehen kann. Ein Datei-Datenfeld ist, bei dem an einer beliebigen Position immer nur ein beliebiges Zeichen stehen kann. Ein Dateiname, der aus mehreren Zeichen besteht, muss demnach über mehrere Positionen bzw. Felder des Dateina-name, der aus mehreren Zeichen besteht, muss demnach iiber mehrere Positionen bzw. Felder des Dateinamen-Datenfeldes abgelegt werden, wobei es dann wichtig ist zu wissen, an welcher Position innerhalb des men-Datenfeldes abgelegt werden, wobei es dann wichtig ist zu wissen, an welcher Position innerhalb des Dateinamen-Datenfeldes das Anfangszeichen oder das Endzeichen eines zu einer Datei gehörenden Datei-Dateinamen-Datenfeldes das Anfangszeichen oder das Endzeichen eines zu einer Datei gehorenden Dateinamens steht. namens steht.

**[0036]** In einer vorteilhaften Ausführungsform hierzu wird die Anfangs- oder Endcodierung der jeweiligen [0036] In einer vorteilhaften Ausfiihrungsform hierzu wird die Anfangs- oder Endcodierung der jeweiligen Dateinamen in ein Trenn-Datenfeld derart eingefügt, dass die Position einer Anfangs- oder Endcodierung Dateinamen in ein Trenn-Datenfeld derart eingefiigt, dass die Position einer Anfangs- oder Endcodierung eines Dateinamens der Anfangs- oder Endposition des Dateinamens in dem zeichenbasierten Dateinamen-eines Dateinamens der Anfangs- oder Endposition des Dateinamens in dem zeichenbasierten Dateinamen-Datenfeld entspricht. Die Position einer Anfangs- oder Endcodierung in dem Trenn-Datenfeld entspricht Datenfeld entspricht. Die Position einer Anfangs- oder Endcodierung in dem Trenn-Datenfeld entspricht dabei derjenigen Position in dem Dateinamen-Datenfeld, an dem der Enddateiname beginnt oder endet. dabei derjenigen Position in dem Dateinamen-Datenfeld, an dem der Enddateiname beginnt oder endet.

**[0037]** In einer vorteilhaften Ausführungsform werden vor dem Erstellen der sequentiellen Datenstruktur auf [0037] In einer vorteilhaften Ausfiihrungsform werden vor dem ErsteIIen der sequentiellen Datenstruktur auf der zu überprüfenden Datenverarbeitungseinrichtung ein Teil der Dateien, die in der Dateiverwaltung zwar der zu iiberpriifenden Datenverarbeitungseinrichtung ein TeiI der Dateien, die in der DateivenNaItung zwar enthalten, aber noch nicht auf der Dateiverarbeitungseinrichtung abgespeichert sind, von einer mit der zu enthalten, aber noch nicht auf der Dateiverarbeitungseinrichtung abgespeichert sind, von einer mit der zu überprüfenden Datenverarbeitungseinrichtung elektronisch verbundenen zentralen Datenverarbeitungsan-iiberpriifenden Datenverarbeitungseinrichtung elektronisch verbundenen zentralen Datenverarbeitungsanlage auf die zu überprüfende Datenverarbeitungseinrichtung übertragen werden. Mit anderen Worten, ein Iage auf die zu Uberpriifende Datenverarbeitungseinrichtung iibertragen werden. Mit anderen Worten, ein Teil der Dateien wurde auf einem externen Speichermedium ausgelagert und wird bei Bedarf auf die Daten-TeiI der Dateien wurde auf einem externen Speichermedium ausgelagert und wird bei Bedarf auf die Datenverarbeitungseinrichtung übertragen. In der Dateiverwaltung sind diese, noch nicht abgespeicherten Dateien, verarbeitungseinrichtung iibertragen. In der Dateiven/valtung sind diese, noch nicht abgespeicherten Dateien, vorteilhafterweise bereits enthalten, wobei lediglich deren Speicherort von dem Speicherort der übrigen Dateien verschieden ist. Dateien verschieden ist.

**[0038]** Die sequentielle Datenstruktur wird nun auf der zu überprüfenden Datenverarbeitungseinrichtung in [0038] Die sequentielle Datenstruktur wird nun auf der zu iiberpriifenden Datenverarbeitungseinrichtung in Abhängigkeit von den übertragenen Dateien und den bereits zuvor auf der Datenverarbeitungseinrichtung Abhéngigkeit von den iibertragenen Dateien und den bereits zuvor auf der Datenverarbeitungseinrichtung abgespeicherten Dateien erstellt. abgespeicherten Dateien erstellt.

**[0039]** Die Aufgabe wird im Übrigen auch mit einem Computerprogramm mit Programmcodemitteln gemäß Anspruch 11 gelöst, das insbesondere auf einem maschinenlesbaren Träger gespeichert ist, wobei das Com-Anspruch 11 gelost, das insbesondere auf einem maschinenlesbaren Tréger gespeichert ist, wobei das Computerprogramm mit den Programmcodemitteln eingerichtet ist zur Durchführung des vorstehenden Verfah-puterprogramm mit den Programmcodemitteln eingerichtet ist zur Durchfiihrung des vorstehenden Verfahrens, wenn das Computerprogramm auf einer Datenverarbeitungseinrichtung oder Datenverarbeitungsan-rens, wenn das Computerprogramm auf einer Datenverarbeitungseinrichtung oder Datenverarbeitungsanlage abläuft. Iage abléuft.

**[0040]** Die Aufgabe wird im Übrigen auch mit einer Datenverarbeitungseinrichtung in einer elektronischen [0040] Die Aufgabe wird im Ubrigen auch mit einer Datenverarbeitungseinrichtung in einer elektronischen Datenverarbeitungseinheit, einem digitalen Speichermedium, auf dem eine Mehrzahl von Dateien abgespei-Datenverarbeitungseinheit, einem digitalen Speichermedium, auf dem eine Mehizahl von Dateien abgespeichert oder abspeicherbar sind, und mit einer digitalen Dateiverwaltung, die eine Mehrzahl von Dateien für die chert oder abspeicherbar sind, und mit einer digitalen DateivenNaItung, die eine Mehrzahl von Dateien fiir die

Datenverarbeitungsfunktion der Datenverarbeitungseinrichtung enthält, gelöst, wobei die Datenverarbei-Datenverarbeitungsfunktion der Datenverarbeitungseinrichtung enthélt, gelost, wobei die Datenverarbeitungseinrichtung mittels der elektronischen Datenverarbeitungseinheit zum Durchführen des vorstehend tungseinrichtung mittels der elektronischen Datenverarbeitungseinheit zum Durchfiihren des vorstehend genannten Verfahrens ausgebildet ist, um die Dateisystemintegrität der Dateiverwaltung zu überprüfen. genannten Verfahrens ausgebildet ist, um die Dateisystemintegritét der DateivenNaltung zu iiberpriifen.

**[0041]** Unter einer Datenverarbeitungseinrichtung werden insbesondere ein Computer, mobiler Computer, [0041] Unter einer Datenverarbeitungseinrichtung werden insbesondere ein Computer, mobiler Computer, Rechner bzw. Rechenmaschinen verstanden. Eine Datenverarbeitungseinrichtung kann insbesondere ein Rechner bzw. Rechenmaschinen verstanden. Eine Datenverarbeitungseinrichtung kann insbesondere ein mobiles Messgerät, wie bspw. ein Verkehrsmessgerät, eine Waage oder der Gleichen sein. Unter "elektronisch ausführbar" wird insbesondere verstanden, dass die Schritte mittels einer elektronischen Datenverar-nisch ausfiihrbar" wird insbesondere verstanden, dass die Schritte mittels einer elektronischen Datenverarbeitungseinheit, bspw. eine mikroprozessorgesteuerte bzw. mikrocontrollergesteuerte Datenverarbeitungs-beitungseinheit, bspw. eine mikroprozessorgesteuerte bzw. mikrocontrollergesteuerte Datenverarbeitungseinheit, automatisch ausgeführt werden, wobei die elektronische Datenverarbeitungseinheit in der Regel frei einheit, automatisch ausgefiihrt werden, wobei die elektronische Datenverarbeitungseinheit in der Regel frei programmierbar oder fest verdrahtet ist. programmierbar oder fest verdrahtet ist.

**[0042]** Die Erfindung wird anhand der beigefügten Figuren beispielhaft erläutert. Es zeigen: [0042] Die Erfindung wird anhand der beigefiigten Figuren beispielhaft erléutert. Es zeigen:

- **Fig. 1**  schematische Darstellung einer Datenverarbeitungseinrichtung; Fig. 1 schematische Darstellung einer Datenverarbeitungseinrichtung;
- **Fig. 2**  baumartige Datenstruktur von auf einer mit digitalem Speichermedium abgespeicherten Datei; Fig. 2 baumartige Datenstruktur von auf einer mit digitalem Speichermedium abgespeicherten Datei;
- **Fig. 3 erfindungsgemäße Datenstruktur.**

**[0043] Fig. 1** zeigt schematisch die Struktur einer Datenverarbeitungseinrichtung 1, die eine elektronische [0043] Fig. 1 zeigt schematisch die Struktur einer Datenverarbeitungseinrichtung 1, die eine elektronische Datenverarbeitungseinheit 2 und einen damit signaltechnisch verbundenen digitalen Speicher bzw. Speicher-Datenverarbeitungseinheit 2 und einen damit signaltechnisch verbundenen digitalen Speicher bzw. Speichermedium 3, beispielsweise eine Festplatte, hat. Die elektronische Datenverarbeitungseinheit 2 ist dabei zum medium 3, beispielsweise eine Festplatte, hat. Die elektronische Datenverarbeitungseinheit 2 ist dabei zum Ausführen von Computerprogrammen ausgebildet und dabei unter anderem so eingerichtet, dass sie den Ausfl'ihren von Computerprogrammen ausgebildet und dabei unter anderem so eingerichtet, dass sie den Zugriff auf Dateien des Speichermediums 3 realisieren kann. Das Speichermedium 3 weist dabei insbeson-Zugriff auf Dateien des Speichermediums 3 realisieren kann. Das Speichermedium 3 weist dabei insbesondere eine Dateiverwaltung 4 auf, die dazu geeignet und eingerichtet ist, die entsprechenden Daten und Infor-dere eine Dateiverwaltung 4 auf, die dazu geeignet und eingerichtet ist, die entsprechenden Daten und Informationen in dem Speichermedium 3 in Dateien logisch zu strukturieren und ihre jeweiligen Adressen und mationen in dem Speichermedium 3 in Dateien logisch zu strukturieren und ihre jeweiligen Adressen und Zugriffsmöglichkeiten abzuspeichern. Dadurch wird es möglich, mithilfe eines Dateinamens die zu dem jewei-Zugriffsmoglichkeiten abzuspeichern. Dadurch wird es moglich, mithilfe eines Dateinamens die zu dem jeweiligen Dateinamen betreffenden Daten und Informationen aus dem Speichermedium 3 herauszulesen bzw. ligen Dateinamen betreffenden Daten und Informationen aus dem Speichermedium 3 herauszulesen bzw. Daten in Dateien einzuschreiben oder diese zu verändern. Daten in Dateien einzuschreiben oder diese zu veréndern.

**[0044]** Die elektronische Datenverarbeitungseinrichtung 1 weist des Weiteren eine Kommunikationseinheit 5 [0044] Die elektronische Datenverarbeitungseinrichtung 1 weist des Weiteren eine Kommunikationseinheit 5 auf, um insbesondere einen drahtlosen, aber auch drahtgebundenen, Datenaustausch mit anderen Anlagen auf, um insbesondere einen drahtlosen, aber auch drahtgebundenen, Datenaustausch mit anderen Anlagen zu ermöglichen. zu ermoglichen.

**[0045]** Die Datenverarbeitungseinheit 2 ist dabei ausgebildet, eine sequentielle Datenstruktur 6, gemäß den [0045] Die Datenverarbeitungseinheit 2 ist dabei ausgebildet, eine sequentielle Datenstruktur 6, geméfs den später noch gezeigten Vorschriften, in Abhängigkeit von dem Inhalt der Dateiverwaltung 4 zu erstellen und spéter noch gezeigten Vorschriften, in Abhéngigkeit von dem Inhalt der Dateiverwaltung 4 zu erstellen und ggf. in dem digitalen Speichermedium 3 zwischen zu speichern. ggf. in dem digitalen Speichermedium 3 zwischen zu speichern.

**[0046]** Mithilfe der Kommunikationseinheit 5 kann die Datenverarbeitungseinrichtung 1 mit einer zentralen [0046] Mithilfe der Kommunikationseinheit 5 kann die Datenverarbeitungseinrichtung 1 mit einer zentralen Datenverarbeitungsanlage 7 kommunizieren, die im Folgenden als Server bezeichnet wird. Auf dem Server Datenverarbeitungsanlage 7 kommunizieren, die im Folgenden als Server bezeichnet wird. Auf dem Server befindet sich eine Reihe von sequentiellen Referenz-Datenstrukturen 8 für verschiedene Datenverarbeitungs-befindet sich eine Reihe von sequentiellen Referenz-Datenstrukturen 8 fiir verschiedene Datenverarbeitungseinrichtungen 1, wobei durch eine entsprechende Anforderung, die von einer Datenverarbeitungseinrichtung einrichtungen 1, wobei durch eine entsprechende Anforderung, die von einer Datenverarbeitungseinrichtung 1 an den Server 7 gesendet wurde, der Server in der Lage ist, die entsprechende Referenz-Datenstruktur 8 1 an den Server 7 gesendet wurde, der Server in der Lage ist, die entsprechende Referenz-Datenstruktur 8 zu ermitteln und an die anfragende Datenverarbeitungseinrichtung 1 zu übertragen. Nach der Übertragung zu ermitteln und an die anfragende Datenverarbeitungseinrichtung 1 zu iibertragen. Nach der Ubertragung liegt der anfragenden Datenverarbeitungseinrichtung 1 somit auch die sequentielle Referenz-Datenstruktur 8 liegt der anfragenden Datenverarbeitungseinrichtung 1 somit auch die sequentielle Referenz-Datenstruktur 8 vor, so dass durch einen Vergleich der sequentiellen Referenz-Datenstruktur 8 mit der zuvor erstellten vor, so dass durch einen Vergleich der sequentiellen Referenz-Datenstruktur 8 mit der zuvor erstellten sequentiellen Datenstruktur 6 festgestellt werden kann, ob die Dateisystemintegrität noch gegeben ist oder sequentiellen Datenstruktur 6 festgestellt werden kann, ob die Dateisystemintegritét noch gegeben ist oder der Inhalt der Dateiverwaltung 4 gegenüber der Referenz verändert wurde. der Inhalt der Dateiven/valtung 4 gegeniiber der Referenz veréndert wurde.

**[0047]** Im Ausführungsbeispiel der **Fig. 1** wird davon ausgegangen, dass sich sämtliche Dateien der Datei-[0047] lm Ausfl'ihrungsbeispiel der Fig. 1 wird davon ausgegangen, dass sich sémtliche Dateien der Dateiverwaltung 4 auf dem Speichermedium 3 befinden. Wie bereits zuvor beschrieben, ist es denkbar, dass ein Teil der Dateien zunächst auf die Datenverarbeitungseinrichtung 1 geladen werden, wenn diese auf einem Teil der Dateien zunéchst auf die Datenverarbeitungseinrichtung 1 geladen werden, wenn diese auf einem externen Speichermedium ausgelagert wurden. externen Speichermedium ausgelager't wurden.

**[0048]** Selbstverständlich ist es auch denkbar, dass der Vergleich der sequentiellen Datenstruktur 6 mit der [0048] Selbstversténdlich ist es auch denkbar, dass der Vergleich der sequentiellen Datenstruktur 6 mit der sequentiellen Referenz-Datenstruktur 8 auf den Server 7 erfolgt, wobei hierfür die Datenverarbeitungseinrich-sequentiellen Referenz-Datenstruktur 8 auf den Server 7 erfolgt, wobei hien'iir die Datenverarbeitungseinrichtung 1 die erstellte sequentielle Datenstruktur 6 an den Server 7 mittels der Kommunikationseinrichtung 5 tung 1 die erstellte sequentielle Datenstruktur 6 an den Server 7 mittels der Kommunikationseinrichtung 5 überträgt.

[0049] Anhand der Fig. 2 und Fig. 3 soll dabei das erfindungsgemäße Verfahren zum Erstellen der sequentiellen Datenstruktur an einem Beispiel näher erläutert werden. **Fig. 2** zeigt dabei beispielhaft eine baumartige

Datenstruktur von insgesamt 18 Dateien, die mithilfe des erfindungsgemäßen Verfahrens in die sequentielle Datenstruktur gemäß **Fig. 3** gebracht werden sollen. Bei der baumartigen Datenstruktur gemäß **Fig. 2** wer-Datenstruktur geméB Fig. 3 gebracht werden sollen. Bei der baumar'tigen Datenstruktur geméB Fig. 2 werden die einzelnen Dateien, die auf dem Datenspeicher abgespeichert sind, in Form von Knoten einer bau-den die einzelnen Dateien, die auf dem Datenspeicher abgespeicher't sind, in Form von Knoten einer baumartigen Datenstruktur repräsentiert. Dabei sind die einzelnen Knoten durchnummeriert, um ein besseres martigen Datenstruktur représentiert. Dabei sind die einzelnen Knoten durchnummerier't, um ein besseres Verständnis der baumartigen Datenstruktur zu erhalten. Der jeweilige Dateityp wird durch ein entsprechendes Versténdnis der baumartigen Datenstruktur zu erhalten. Der jeweilige Dateityp wird durch ein entsprechendes Knotensymbol charakterisiert. Knotensymbol charakterisiert.

**[0050]** Der oberste Knoten 1 kennzeichnet dabei den Wurzel- bzw. Rootknoten und ist in manchen Syste-[0050] Der oberste Knoten 1 kennzeichnet dabei den Wurzel- bzw. Rootknoten und ist in manchen Systemen sichtbar oder auch ausgeblendet. An diesen Wurzelknoten 1 schließend sich dabei die Kindsknoten 2, men sichtbar oder auch ausgeblendet. An diesen Wurzelknoten 1 schliersend sich dabei die Kindsknoten 2, 3, 4 und 5 an, die allesamt eine gemeinsame Reihe von Geschwisterknoten bilden und einen gemeinsamen 3, 4 und 5 an, die allesamt eine gemeinsame Reihe von Geschwisterknoten bilden und einen gemeinsamen Elternknoten, den Wurzelknoten 1, haben. Elternknoten, den Wurzelknoten 1, haben.

**[0051]** Die Nummerierung der Knoten stellt dabei gleichzeitig auch die Suchreihenfolge der Breitensuche [0051] Die Nummerierung der Knoten stellt dabei gleichzeitig auch die Suchreihenfolge der Breitensuche durch die raumartige Datenstruktur dar. durch die raumartige Datenstruktur dar.

[0052] Im Ausführungsbeispiel der Fig. 2 wurden dabei die folgenden Dateitypen durch ihre jeweiligen Knotensymbole verwendet:

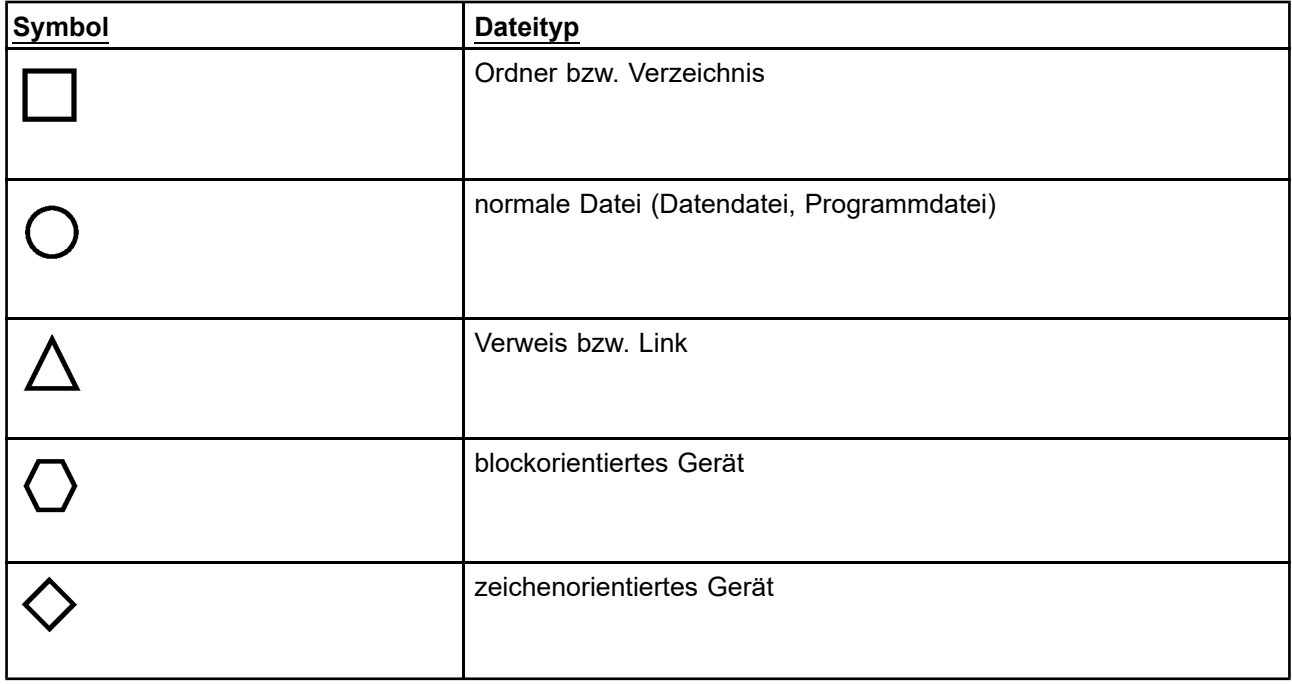

**[0053]** Die einzelnen Dateitypen werden dabei mithilfe von alphanummerischen Zeichen codiert, wobei ein [0053] Die einzelnen Dateitypen werden dabei mithilfe von alphanummerischen Zeichen codiert, wobei ein Verzeichnis bzw. Ordner das Zeichen 1 erhält, sofern er Dateien enthält, sonst wird ein Verzeichnis bzw. Ord-Verzeichnis bzw. Ordner das Zeichen 1 erhélt, sofern er Dateien enthélt, sonst wird ein Verzeichnis bzw. Ordner mit 0 codiert. Eine normale Datei (Datendatei, Programmdatei) wird mit einer 2 codiert, ein Link bzw. Ver-ner mit 0 codiert. Eine normale Datei (Datendatei, Programmdatei) wird mit einer 2 codiert, ein Link bzw. Verweis mit einer 3, ein blockorientiertes Gerät mit einer 4 und ein zeichenorientiertes Gerät mit einer 5. weis mit einer 3, ein blockorientiertes Gerét mit einer 4 und ein zeichenorientiertes Gerét mit einer 5.

**[0054]** Die Dateien 10, 11 und 12 stellen dabei Verweise bzw. Links auf andere Dateien dar, wobei der Link [0054] Die Dateien 10, 11 und 12 stellen dabei Verweise bzw. Links auf andere Dateien dar, wobei der Link 10 auf die Datei 6, der Link 11 auf die Datei 7 und der Link 12 auf die Datei 8 verweisen. 10 auf die Datei 6, der Link 11 auf die Datei 7 und der Link 12 auf die Datei 8 venNeisen.

**[0055]** Diese baumartige Datenstruktur, wie sie in **Fig. 2** dargestellt ist, wird von der Dateiverwaltung bereitgestellt, um nun die entsprechende sequentielle Datenstruktur aufbauen zu können. Diese baumartige gestellt, um nun die entsprechende sequentielle Datenstruktur aufbauen zu k6nnen. Diese baumartige Datenstruktur kann beispielsweise derart bereitgestellt werden, dass entsprechende Funktionen durch die Dateiverwaltung bereitgestellt werden, die es ermöglichen, auf die einzelnen Dateien bzw. Knoten in einer Dateiverwaltung bereitgestellt werden, die es ermdglichen, auf die einzelnen Dateien bzw. Knoten in einer vorgegebenen Reihenfolge zugreifen zu können. vorgegebenen Reihenfolge zugreifen zu k6nnen.

[0056] Gemäß der Breitensuche wird nun sequentiell durch die einzelnen Knoten durchgegangen, wobei hierfür die einzelnen Baumebenen nacheinander durchlaufen werden. Die erste Baumebene bildet dabei der hierfiir die einzelnen Baumebenen nacheinander durchlaufen werden. Die erste Baumebene bildet dabei der Wurzelknoten 1, dessen zugrundeliegende Datei einen Ordner darstellt. Da der Wurzelknoten 1 mehrere Kin-Wurzelknoten 1, dessen zugrundeliegende Datei einen Ordner darstellt. Da der Wurzelknoten 1 mehrere Kinderknoten 2 bis 5 hat, erhält der Wurzelknoten 1 die Dateitypcodierung "1", die sodann in das Dateityp-Datenfeld S (s. **Fig. 3**) an der letzten Position eingefügt wird. Da zuvor in das Dateityp-Datenfeld noch keine Typco-

dierungen eingefügt wurden, wird die Typcodierung "1" des Wurzelknotens 1 an die erste Position des Dateityp-Datenfeldes eingefügt (in der Regel gekennzeichnet durch den Index I = 0). typ-Datenfeldes eingefiigt (in der Regel gekennzeichnet durch den Index I = 0).

**[0057]** Da die oberste Baumebene (nullte Ebene) keine weiteren Knoten enthält, da der Wurzelknoten 1 in [0057] Da die oberste Baumebene (nullte Ebene) keine weiteren Knoten enthalt, da der Wurzelknoten 1 in der Regel alleine steht, wird nun mit der sequentiellen Suche in der darauffolgenden Baumebene 1 fortge-der Regel alleine steht, wird nun mit der sequentiellen Suche in der darauffolgenden Baumebene 1 fortge führt. Die Ebene 1 besteht aus den Geschwisterknoten 2, 3, 4 und 5. Begonnen wird dabei mit dem linken fiihrt. Die Ebene 1 besteht aus den Geschwisterknoten 2, 3, 4 und 5. Begonnen wird dabei mit dem linken Knoten, in Richtung des äußersten rechten Knotens, was letztendlich die Richtung der Breitensuche in den Knoten, in Richtung des auBersten rechten Knotens, was letztendlich die Richtung der Breitensuche in den einzelnen Ebenen entspricht. einzelnen Ebenen entspricht.

**[0058]** Die durch den Knoten 2 repräsentierte Datei ist vom Dateitypverzeichnis und ist nicht leer (enthält [0058] Die durch den Knoten 2 reprasentierte Datei ist vom Dateitypverzeichnis und ist nicht leer (enthalt Kinderknoten), so dass hierfür die Typcodierung "1" gewählt wird. Diese wird dann ebenfalls in das Dateityp-Datenfeld S an der letzten Position (Index 1) eingefügt. Der nächste Knoten ist eine normale Daten- oder Pro-Datenfeld 8 an der letzten Position (Index 1) eingefiigt. Der nachste Knoten ist eine normale Daten- oder Programmdatei, durch die Typcodierung 2 gekennzeichnet ist und ebenfalls in das Dateityp-Datenfeld eingefügt grammdatei, durch die Typcodierung 2 gekennzeichnet ist und ebenfalls in das Dateityp-Datenfeld eingefiigt wird. wird.

**[0059]** Zu erkennen ist, dass der letzte Knoten 5 der Ebene 1 vom Dateitypverzeichnis ist und keine weiteren [0059] Zu erkennen ist, dass der letzte Knoten 5 der Ebene 1 vom Dateitypverzeichnis ist und keine weiteren Dateien bzw. Knoten enthält, so dass er anstelle der Typcodierung 1 für Verzeichnis die Typcodierung 0 für Dateien bzw. Knoten enthalt, so dass er anstelle der Typcodierung 1 fiir Verzeichnis die Typcodierung 0 fiir Verzeichnis, leer, zugewiesen bekommt (s. Index 4). Verzeichnis, leer, zugewiesen bekommt (3. Index 4).

**[0060]** Nachdem die Knoten der Ebene 1 vollständig durchsucht wurden, wird mit der Ebene 2 fortgesetzt, [0060] Nachdem die Knoten der Ebene 1 vollstandig durchsucht wurden, wird mit der Ebene 2 fortgesetzt, wobei hier entsprechend der die jeweiligen Knoten zugrundeliegenden Dateien der Dateityp ermittelt und die wobei hier entsprechend der die jeweiligen Knoten zugrundeliegenden Dateien der Dateityp ermittelt und die entsprechende Typcodierung ausgewählt und in das Dateityp-Datenfeld eingefügt wird. Das Einfügen entsprechende Typcodierung ausgewahlt und in das Dateityp-Datenfeld eingeftigt wird. Das Einfiigen geschieht dabei immer an der letzten Position, so dass der Index des Dateityp-Datenfeldes die jeweilige Posi-geschieht dabei immer an der letzten Position, so dass der Index des Dateityp-Datenfeldes die jeweilige Position des Knotens repräsentiert (Knotennummer -1). tion des Knotens reprasentiert (Knotennummer -1).

**[0061]** Parallel dazu wird ein Geschwisterknoten-Datenfeld Bs aufgebaut, was die entsprechenden Informa-[0061] Parallel dazu wird ein Geschwisterknoten-Datenfeld Bs aufgebaut, was die entsprechenden Informationen bezüglich einer Reihe von gemeinsamen Geschwisterknoten enthält. Hierbei wird im Ausführungsbei-tionen beztiglich einer Reihe von gemeinsamen Geschwisterknoten enthalt. Hierbei wird im Ausftihrungsbeispiel der **Fig. 3** für das Geschwisterknoten-Datenfeld eine Anfangscodierung verwendet, mit der der Beginn bzw. der Anfang einer Reihe von Geschwisterknoten gekennzeichnet wird, die alle einen gemeinsamen bzw. der Anfang einer Reihe von Geschwisterknoten gekennzeichnet wird, die alle einen gemeinsamen Elternknoten haben. Als Codierung wird hierfür das Zeichen "1" verwendet, das die Anfangscodierung darstellt. Das Zeichen "0" ist dabei als Platzhalter zu verstehen und meint, dass an dieser Position keine stellt. Das Zeichen ,,O" ist dabei als Platzhalter zu verstehen und meint, dass an dieser Position keine Anfangs- oder ggf. Endcodierung vorhanden ist. Anfangs- oder ggf. Endcodierung vorhanden ist.

**[0062]** So wird an der Position 1 eine Anfangscodierung "1" in das Geschwisterknoten-Datenfeld eingefügt, da an der Position 1 (Index = 1) in dem Dateityp-Datenfeld ein Dateityp hinterlegt ist, dessen mit diesem Kno-da an der Position 1 (Index = 1) in dem Dateityp-Datenfeld ein Dateityp hinterlegt ist, dessen mit diesem Knoten korrespondierende Datei 2 den Anfang einer Reihe von Geschwisterknoten 2 bis 5 darstellt. Daher wird ten korrespondierende Datei 2 den Anfang einer Reihe von Geschwisterknoten 2 bis 5 darstellt. Daher wird für diesen Knoten und seine Typcodierung entsprechend gekennzeichnet, dass es sich hierbei um den fiir diesen Knoten und seine Typcodierung entsprechend gekennzeichnet, dass es sich hierbei um den Anfang einer Reihe von Geschwisterknoten handelt bzw. dass es sich um den ersten Knoten einer Reihe Anfang einer Reihe von Geschwisterknoten handelt bzw. dass es sich um den ersten Knoten einer Reihe von Geschwisterknoten handelt. von Geschwisterknoten handelt.

**[0063]** Die gleiche Anfangscodierung wird im Übrigen auch für den Knoten 6 (Index 5), den Knoten 10 (Index [0063] Die gleiche Anfangscodierung wird im Ubrigen auch fiir den Knoten 6 (Index 5), den Knoten 10 (Index 9), den Knoten 13 (Index 12) sowie den Knoten 15 (Index 14) und den Knoten 17 (Index 16) verwendet. 9), den Knoten 13 (Index 12) sowie den Knoten 15 (Index 14) und den Knoten 17 (Index 16) venNendet.

**[0064]** Damit wurde eine Datenstruktur D aufgebaut, die für jeden Knoten einer Breitensuche der baumarti-[0064] Damit wurde eine Datenstruktur D aufgebaut, die fiirjeden Knoten einer Breitensuche der baumartigen Datenstruktur den Dateityp codiert und den Beginn einer Geschwisterknoten-Reihe kennzeichnet, gen Datenstruktur den Dateityp codiert und den Beginn einer Geschwisterknoten-Reihe kennzeichnet, wodurch sehr effizient und platzsparend eine Dateisystemstruktur aufgebaut werden kann. wodurch sehr effizient und platzsparend eine Dateisystemstruktur aufgebaut werden kann.

**[0065]** Eine so erstellte Dateisystemstruktur kann dann mithilfe der Datenstruktur beispielsweise bei Inbe-[0065] Eine so erstellte Dateisystemstruktur kann dann mithilfe der Datenstruktur beispielsweise bei Inbetriebnahme bzw. Erstinbetriebnahme eines Gerätes in dem privaten Bereich des Gerätes übertragen werden, triebnahme bzw. Erstinbetriebnahme eines Gerates in dem privaten Bereich des Gerates iibertragen werden, so dass jederzeit die Systemintegrität mithilfe geeigneter Prüfsoftware oder durch das Übertragen von Hash-so dass jederzeit die Systemintegritat mithilfe geeigneter Priifsoftware oder durch das Ubertragen von Hash-Werten bezüglich der Datenstruktur an entfernte Geräte überprüft werden kann. Werten beziiglich der Datenstruktur an entfernte Gerate tiberpriift werden kann.

**[0066]** Im Ausführungsbeispiel der **Fig. 2** und **Fig. 3** wird des Weiteren ein weiteres Datenfeld während der Breitensuche oder auch anschließend, nach dem Erstellen der Datenfelder S und Bs, befüllt, das entspre-Breitensuche oder auch anschlieBend, nach dem Erstellen der Datenfelder S und Bs, befiillt, das entsprechende Informationen zu Linkzielen von Links bzw. Verweisen enthält. Hierfür wird anhand des Dateityps überprüft, ob der Dateityp vom Typverweis bzw. Link ist, was bedeutet, dass die Datei vom Typverweis bzw. iiberpriift, ob der Dateityp vom TypvenNeis bzw. Link ist, was bedeutet, dass die Datei vom TypvenNeis bzw. Link auf eine andere Datei innerhalb der baumartigen Datenstruktur verweist. Link auf eine andere Datei innerhalb der baumartigen Datenstruktur ven/veist.

**[0067]** Wurde ein derartiger Knoten aufgefunden, der vom Dateitypverweis bzw. Link ist, so wird der entspre-[0067] Wurde ein derartiger Knoten aufgefunden, der vom Dateitypverweis bzw. Link ist, so wird der entsprechende Knoten ermittelt, auf den der Verweis bzw. Link entsprechend verweist (Zieldatei bzw. Zielknoten). chende Knoten ermittelt, auf den der VenNeis bzw. Link entsprechend venNeist (Zieldatei bzw. Zielknoten).

Anschließend wird diejenige Position bzw. Indexnummer in dem Dateityp-Datenfeld in ein Verweis-Datenfeld AnschlieBend wird diejenige Position bzw. Indexnummer in dem Dateityp-Datenfeld in ein Verweis-Datenfeld H eingefügt, an deren Stelle eine Typcodierung hinterlegt ist, die der Zieldatei bzw. Zielknoten entspricht. H eingefiigt, an deren Stelle eine Typcodierung hinterlegt ist, die der Zieldatei bzw. Zielknoten entspricht.

**[0068]** Im Ausführungsbeispiel der **Fig. 2** und **Fig. 3** verweist der Knoten 10 auf den Knoten 6, so dass zunächst an der Indexposition 9 die Typcodierung "3" hinterlegt ist. Da diese Datei bzw. dieser Knoten, der durch die Position bzw. den Index 9 gekennzeichnet ist, auf die Zieldatei bzw. den Zielknoten 6 (Position durch die Position bzw. den Index 9 gekennzeichnet ist, auf die Zieldatei bzw. den Zielknoten 6 (Position bzw. Index 5) verweist, wird diese Position bzw. dieser Index "5" dann ebenfalls in das Verweisziel-Datenfeld H der Reihe nach eingefügt, so dass beim Auffinden einer ersten Typcodierung vom Typverweis bzw. Link H der Reihe nach eingefiigt, so dass beim Auffinden einer ersten Typcodierung vom Typven/veis bzw. Link festgestellt werden kann, dass diese Datei auf den Knoten mit der Position bzw. Index 5 verweist. Äquivalent festgestellt werden kann, dass diese Datei auf den Knoten mit der Position bzw. Index 5 venNeist. Aquivalent hierzu kann auch eine entsprechende Knotenreferenz hinterlegt werden, die den Knoten eindeutig referen-hierzu kann auch eine entsprechende Knotenreferenz hinterlegt werden, die den Knoten eindeutig referenziert, wie dies beispielsweise durch die Nummerierung im Ausführungsbeispiel der **Fig. 2** erfolgen kann. In ziert, wie dies beispielsweise durch die Nummerierung im Ausfiihrungsbeispiel der Fig. 2 erfolgen kann. In diesem Fall würde die Zahl "6" hinterlegt werden, da diese auf den Knoten mit der Nummer 6 (Position bzw. Index 5) verweist.

**[0069]** Des Weiteren werden die Dateinamen in ein spezielles Dateinamen-Datenfeld eingefügt, wobei das [0069] Des Weiteren werden die Dateinamen in ein spezieIIes Dateinamen-Datenfeld eingefiigt, wobei das Dateinamen-Datenfeld dergestalt ist, dass an jeder Position genau ein alphanummerisches Zeichen stehen Dateinamen-Datenfeld dergestalt ist, dass an jeder Position genau ein alphanummerisches Zeichen stehen kann. Ein Dateiname bestehend aus mehreren alphanummerischen Zeichen besetzt somit in dem Dateina-kann. Ein Dateiname bestehend aus mehreren alphanummerischen Zeichen besetzt somit in dem Dateinamen-Datenfeld mehrere Positionen hintereinander. Um Beginn und Ende eines solchen in einem Dateina-men-Datenfeld mehrere Positionen hintereinander. Um Beginn und Ende eines solchen in einem Dateinamen-Datenfeld hinterlegten Dateinamen entsprechend erkennen zu können, wird mithilfe eines Trenn-Daten-men-Datenfeld hinterlegten Dateinamen entsprechend erkennen zu konnen, wird mithilfe eines Trenn-Datenfeldes B<sub>N</sub> der Beginn bzw. das Ende eines Dateinamens in Bezug auf das Dateinamen-Datenfeld abgespeichert. Im Ausführungsbeispiel der **Fig. 3** wird hierfür in das Trenn-Datenfeld die Position bzw. derjenige Index durch Einfügen einer Anfangscodierung "1" markiert, deren Position bzw. Index im Dateinamen-Datenfeld das Anfangszeichen eines Dateinamens enthält. Die im Ausführungsbeispiel der **Fig. 2** gezeigten Datenfeld das Anfangszeichen eines Dateinamens enthélt. Die im Ausfiihrungsbeispiel der Fig. 2 gezeigten Knoten repräsentieren dabei jeweils eine Datei mit den folgenden Dateinamen: Knoten représentieren dabei jeweils eine Datei mit den folgenden Dateinamen:

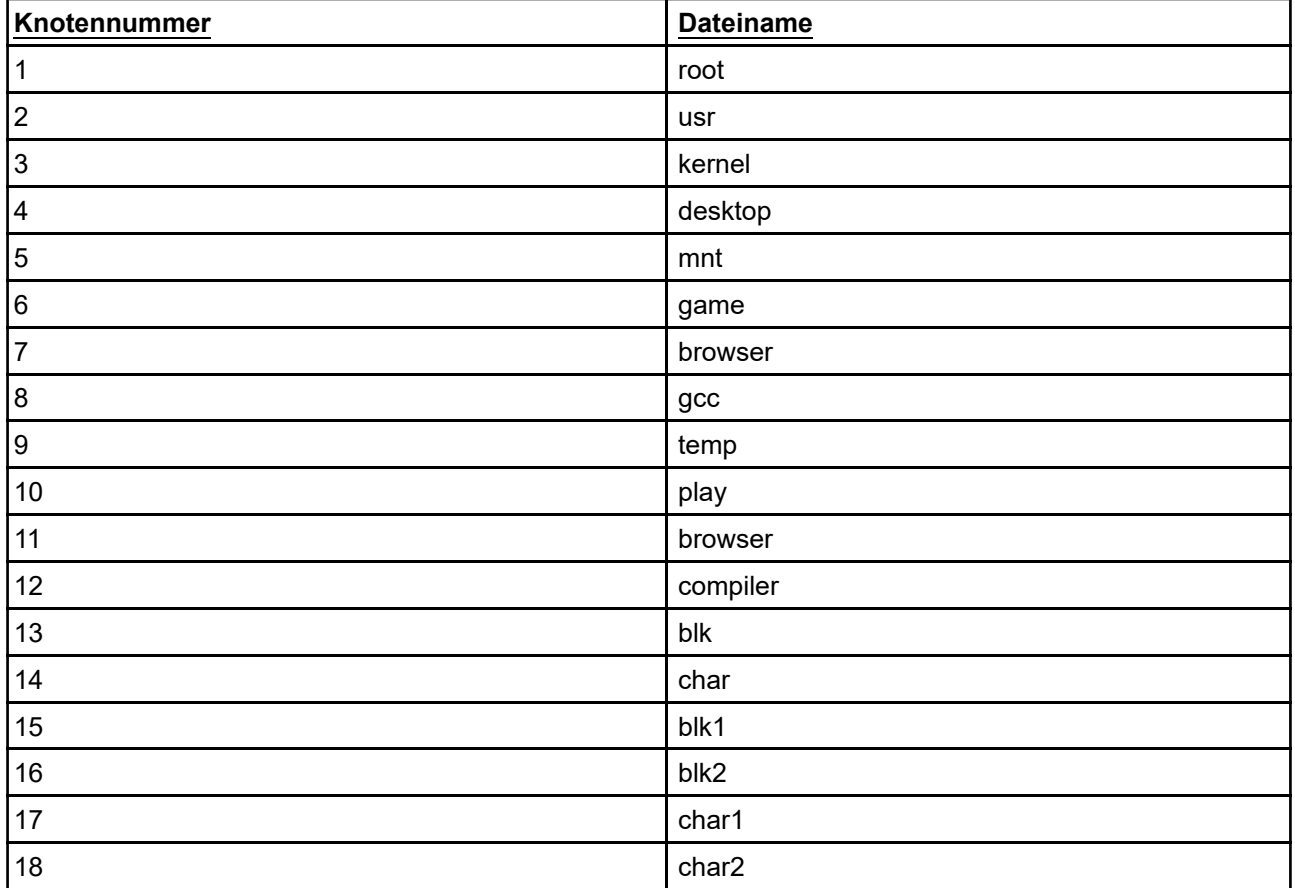

**[0070]** Gemäß dessen wird so das Dateinamen-Datenfeld N sowie das Trenn-Datenfeld B<sub>N</sub> befüllt, sowie in **Fig. 3** gezeigt ist. Fig. 3 gezeigt ist.

**[0071]** Mithilfe der Datenfelder S und Bs kann man zu jedem Knoten traversieren. Die Funktionen "parent" und "child" sind dabei wie folgt:

• child (n, i) = select\_1 (B; rank\_1 (S; n)) + I - 1, falls S[n] = 1 - child (n, i) = select\_1 (B; rank\_1 (S; n)) + I - 1, falls S[n] = 1

• patent(n) = select\_1 (S; rank\_1 (B; n)) - patent(n) = select\_1 (S; rank\_1 (B; n))

**[0072]** Über H kann auch noch abgefragt werden, ob ein Knoten ein Link ist (S[n] = 3), bzw. weitere Links [0072] Uber H kann auch noch abgefragt werden, ob ein Knoten ein Link ist (S[n] = 3), bzw. weitere Links besitzt und welche Knotennummer bzw. Indexposition diese haben: besitzt und welche Knotennummer bzw. Indexposition diese haben:

- get\_link(n, i) = select\_3(S; select\_n(H; i)) get\_link(n, i) = select\_3(S; select\_n(H; i))
- get\_orig(n) = H[rank\_3(S; n)], falls S[n] = 3 get\_orig(n) = H[rank\_3(S; n)], falls S[n] = 3

[0073] Die Funktionen "select" sowie "rank" definieren sich dabei für einen String S der Länge |S| = n Folgendes: des:

- rank\_a(S,p): Mit p <= n, gibt sie Anzahl von Zeichen a bis Position p in S aus. rank\_a(S,p): Mit p <= n, gibt sie Anzahl von Zeichen a his Position p in S aus.
- select\_a(S,n): Gibt die Position des n-ten Zeichens a in S aus. select\_a(S,n): Gibt die Position des n-ten Zeichens a in S aus.

**[0074]** Zusätzlich können über die Funktionen "rank" und "select" folgende Operationen direkt ausgeführt werden: werden:

- Bestimmung der Anzahl von Knoten eines Ordners und deren Auflistung Bestimmung der Anzahl von Knoten eines Ordners und deren Auflistung
- Bestimmung der Anzahl bestimmter Dateitypen in einem Ordner und deren Auflistung Bestimmung der Anzahl bestimmter Dateitypen in einem Ordner und deren Auflistung
- Bestimmung der Anzahl bestimmter Dateitypen im gesamten Dateisystem und deren Auflistung Bestimmung der Anzahl bestimmter Dateitypen im gesamten Dateisystem und deren Auflistung

**[0075]** Mit einer solchen Datenstruktur wird es somit möglich, die Dateisystemstruktur so zu indizieren, dass beispielsweise basierend auf den Linkzielen bzw. Vennreiszielen schnell und effizient die entsprechenden beispielsweise basierend auf den Linkzielen bzw. Vennreiszielen schnell und effizient die entsprechenden Verweisdateien, die auf die entsprechenden Verweisziele verweisen, aufgefunden werden können. Außerdem lässt sich eine derartige sequentielle Datenstruktur besonders platzsparend abspeichern, wodurch eine dem Iésst sich eine derartige sequentielle Datenstruktur besonders platzsparend abspeichern, wodurch eine Übertragung der Dateisystemstruktur an andere Geräte möglich wird, um beispielsweise die Dateisystemin-Ubertragung der Dateisystemstruktur an andere Geréte moglich wird, um beispielsweise die Dateisystemintegrität zu überprüfen. Hierfür ist es beispielsweise denkbar, dass nach Aufbau der Datenstruktur und der tegritét zu Uberpriifen. Hierfiir ist es beispielsweise denkbar, dass nach Aufbau der Datenstruktur und der erstellten Dateisystemstruktur ein gesamter Hash-Wert über alle in den Datenfeldern enthaltenen Daten erstellten Dateisystemstruktur ein gesamter Hash-Wert iiber alle in den Datenfeldern enthaltenen Daten gebildet wird, der dann übertragen wird, um ihn dann mit bereits vorherigen gebildeten Hash-Werten zu ver-gebildet wird, der dann iibertragen wird, um ihn dann mit bereits vorherigen gebildeten Hash-Werten zu vergleichen. Denkbar ist aber auch, dass lediglich die Dateinamen signiert übermittelt werden, die sich aus dem gleichen. Denkbar ist aber auch, dass lediglich die Dateinamen signiert iibermittelt werden, die sich aus dem Dateinamen-Datenfeld und dem Trenn-Datenfeld ergeben. Dateinamen-Datenfeld und dem Trenn-Datenfeld ergeben.

[0076] Es ist auch denkbar, dass für jede Datei ein Hash-Wert berechnet wird, der dann in ein Hash-Datenfeld eingetragen wird und entsprechend übermittelt wird. Hierbei werden sämtliche in der Datenstruktur zu feld eingetragen wird und entsprechend [ibermittelt wird. Hierbei werden sémtliche in der Datenstruktur zu einem Knoten bzw. einer Datei bekannten Informationen herangezogen. Denkbar ist aber auch, dass die einem Knoten bzw. einer Datei bekannten Informationen herangezogen. Denkbar ist aber auch, dass die Dateinamen ausgelassen werden, um entsprechend Platz bei der Übertragung zu sparen. Dateinamen ausgelassen werden, um entsprechend Platz bei der Ubertragung zu sparen.

**[0077]** Alternativ ist auch denkbar, dass nur eine kleine Anzahl von vordefinierten Dateien betrachtet wird, [0077] Alternativ ist auch denkbar, dass nur eine kleine Anzahl von vordefinierten Dateien betrachtet wird, von denen dann basierend auf der erstellten Datenstruktur und Dateisystemstruktur der Hash-Wert gebildet von denen dann basierend auf der erstellten Datenstruktur und Dateisystemstruktur der Hash-Wert gebildet wird, um noch mehr Platz zu sparen. Hierbei ist es denkbar, dass einer Hash-Wert-Ermittlungseinheit zuvor wird, um noch mehr Platz zu sparen. Hierbei ist es denkbar, dass einer Hash-Wert—Ermittlungseinheit zuvor eine Liste von Dateinummern übergeben wird von denen dann der entsprechende Hash-Wert basierend auf eine Liste von Dateinummern Ubergeben wird von denen dann der entsprechende Hash-Wert basierend auf der Dateisystemstruktur gebildet werden soll. der Dateisystemstruktur gebildet werden soll.

**[0078]** Als Hash-Algorithmen kommen dabei beispielsweise einfache Checksummen wie CRC-16 bis hin zu [0078] Als Hash-Algorithmen kommen dabei beispielsweise einfache Checksummen wie CRC-16 bis hin zu sicheren Hash-Algorithmen wie SHA-2 in Frage. sicheren Hash-Algorithmen wie SHA—2 in Frage.

**[0079]** Denkbar ist aber auch, dass die Dateien zum Betrieb des Dateiverarbeitungsgerätes erst bei Inbe-[0079] Denkbar ist aber auch, dass die Dateien zum Betrieb des Dateiverarbeitungsgerétes erst bei Inbetriebnahme von einem entfernten Datenspeicher geladen werden. Um hier die Dateisystemintegrität der gela-triebnahme von einem entfernten Datenspeicher geladen werden. Um hier die Dateisystemintegritét der geladenen Dateien bzw. der geladenen Dateisysteme zu gewährleisten ist es denkbar, dass auf jedem Gerät die denen Dateien bzw. der geladenen Dateisysteme zu gewéhrleisten ist es denkbar, dass aufjedem Gerét die vorliegende Dateisystemstruktur in einer Datenstruktur oder auch die Hash-Werte der korrekten Dateisystem-vorliegende Dateisystemstruktur in einer Datenstruktur oder auch die Hash-Werte der korrekten Dateisystemstruktur abgespeichert werden. Wird das Gerät nun in Betrieb genommen, werden die Dateien des Dateisys-struktur abgespeichert werden. Wird das Gerét nun in Betrieb genommen, werden die Dateien des Dateisystems auf das Endgerät geladen. Anschließend wird mithilfe des vorgestellten Verfahrens die Dateisystemstruktur und Datenstruktur erstellt und anschließend ein entsprechender Hash-Wert gebildet, der dann mit struktur und Datenstruktur erstellt und anschlieBend ein entsprechender Hash-Wert gebildet, der dann mit dem bereits auf dem Gerät hinterlegten Hash-Wert verglichen wird. Stimmen beide überein, konnte die Integ-dem bereits auf dem Gerét hinterlegten Hash-Wert verglichen wird. Stimmen beide iiberein, konnte die Integrität positiv überprüft werden. ritét positiv iiberpriift werden.

#### **Patentansprüche** Patentanspriiche

1. Verfahren zum Überprüfen der Dateisystemintegrität einer Dateiverwaltung einer Datenverarbeitungseinrichtung, wobei die Dateiverwaltung der Datenverarbeitungseinrichtung eine Mehrzahl von Dateien für einrichtung, wobei die Dateivenivaltung der Datenverarbeitungseinrichtung eine Mehrzahl von Dateien fiir die Datenverarbeitungsfunktion der Datenverarbeitungseinrichtung enthält, **gekennzeichnet durch** die die Datenverarbeitungsfunktion der Datenverarbeitungseinrichtung enthélt, gekennzeichnet durch die elektronisch ausführbaren Schritte: elektronisch ausfiihrbaren Schritte:

- Bereitstellen einiger oder aller in der Dateiverwaltung enthaltenen Dateien in einer baumartigen Daten-- Bereitstellen einiger oder aller in der DateivenNaltung enthaltenen Dateien in einer baumartigen Datenstruktur, bei der jeder Knoten der baumartigen Datenstruktur eine Datei der Dateiverwaltung repräsentiert, struktur, bei der jeder Knoten der baumartigen Datenstruktur eine Datei der DateivenNaltung représentiert,

- Erstellen einer sequentiellen Datenstruktur aus der baumartigen Datenstruktur, indem - Erstellen einer sequentiellen Datenstruktur aus der baumartigen Datenstruktur, indem

◯ eine Breitensuche in der baumartigen Datenstruktur durchgeführt wird, bei der nacheinander für jede O eine Breitensuche in der baumartigen Datenstruktur durchgefiihrt wird, bei der nacheinander fiir jede Baumebene sequentiell durch die Knoten der jeweiligen Baumebene der baumartigen Datenstruktur iteriert Baumebene sequentiell durch die Knoten der jeweiligen Baumebene der baumartigen Datenstruktur iteriert wird, wird,

◯ wobei für jedena Knoten ein Dateityp der durch den jeweiligen Knoten repräsentierten Datei ermittelt und O wobei fiir jedena Knoten ein Dateityp der durch den jeweiligen Knoten représentierten Datei ermittelt und eine den ermittelten Dateityp repräsentierende Typcodierung aus einer Liste von verschiedenen Codierun-eine den ermittelten Dateityp représentierende Typcodierung aus einer Liste von verschiedenen Codierungen ausgewählt wird, und gen ausgewéhlt wird, und

◯ wobei die ermittelten Typcodierungen der einzelnen durch die Knoten repräsentierten Dateien nacheinan-0 wobei die ermittelten Typcodierungen der einzelnen durch die Knoten représentierten Dateien nacheinander in ein sequentielles Dateityp-Datenfeld (S) der sequentiellen Datenstruktur eingefügt werden, wobei die der in ein sequentielles Dateityp-Datenfeld (S) der sequentiellen Datenstruktur eingefiigt werden, wobei die Positionen (i) derjenigen in dem sequentiellen Dateityp-Datenfeld (S) enthaltenen Typcodierungen durch Positionen (i) derjenigen in dem sequentiellen Dateityp-Datenfeld (S) enthaltenen Typcodierungen durch eine Anfangs- oder Endcodierung in der sequentiellen Datenstruktur gekennzeichnet werden, deren zugrun-eine Anfangs- oder Endcodierung in der sequentiellen Datenstruktur gekennzeichnet werden, deren zugrundeliegenden Dateien in der baumartigen Datenstruktur jeweils einem Anfangs- oder Endknoten einer Reihe deliegenden Dateien in der baumartigen Datenstruktur jeweils einem Anfangs- oder Endknoten einer Reihe von Knoten entsprechen, die alle einen gemeinsamen Elternknoten haben, von Knoten entsprechen, die alle einen gemeinsamen Elternknoten haben,

- Vergleichen der erstellten sequentiellen Datenstruktur oder einer mathematischen Repräsentation hiervon - Vergleichen der erstellten sequentiellen Datenstruktur oder einer mathematischen Representation hiervon mit einer zuvor nach dem gleichen Muster erstellten sequentiellen Referenz-Datenstruktur oder einer mit einer zuvor nach dem gleichen Muster erstellten sequentiellen Referenz—Datenstruktur oder einer mathematischen Repräsentation hiervon, und mathematischen Representation hiervon, und

- Feststellen der Dateisystemintegrität in Abhängigkeit von dem Vergleich, wobei die sequentielle Daten-- Feststellen der Dateisystemintegritét in Abhéngigkeit von dem Vergleich, wobei die sequentielle Datenstruktur auf der die zu überprüfende Dateiverwaltung aufweisende Datenverarbeitungseinrichtung mit eini-struktur auf der die zu iiberpriifende Dateivenivaltung aufweisende Datenverarbeitungseinrichtung mit einigen oder allen Dateien der Dateiverwaltung erstellt wird, wobei der Vergleich der Datenstrukturen oder gen oder allen Dateien der DateivenNaltung erstellt wird, wobei der Vergleich der Datenstrukturen oder ihrer mathematischen Repräsentationen und die Feststellung der Dateisystemintegrität in Abhängigkeit von ihrer mathematischen Représentationen und die Feststellung der Dateisystemintegritét in Abhéngigkeit von dem Vergleich entweder dem Vergleich entweder

- auf der zu überprüfenden Datenverarbeitungseinrichtung durchgeführt wird, wobei hierfür die sequentielle - auf der zu iiberprl'ifenden Datenverarbeitungseinrichtung durchgefiihrt wird, wobei hierfiir die sequentielle Referenz-Datenstruktur zuvor auf die Datenverarbeitungseinrichtung übertragen wurde, oder Referenz—Datenstruktur zuvor auf die Datenverarbeitungseinrichtung Ubertragen wurde, oder

- auf einer mit der zu überprüfenden Datenverarbeitungseinrichtung elektronisch verbundenen zentralen - auf einer mit der zu iiberpriifenden Datenverarbeitungseinrichtung elektronisch verbundenen zentralen Datenverarbeitungsanlage durchgeführt wird, wobei hierfür die erstellte sequentielle Datenstruktur zuvor auf die zentrale Datenverarbeitungsanlage übertragen wurde. auf die zentrale Datenverarbeitungsanlage Ubertragen wurde.

2. Verfahren nach Anspruch 1, **dadurch gekennzeichnet**, dass bei der Erstellung der sequentiellen 2. Verfahren nach Anspruch 1, dadurch gekennzeichnet, dass bei der Erstellung der sequentiellen Datenstruktur für jeden Dateityp ein eindeutiges alphanumerisches Zeichen, welches den jeweiligen Datei-Datenstruktur fiir jeden Dateityp ein eindeutiges alphanumerisches Zeichen, welches den jeweiligen Dateityp repräsentiert, als Typcodierung ausgewählt wird. typ représentiert, als Typcodierung ausgewéhlt wird.

3. Verfahren nach Anspruch 1 oder 2, **dadurch gekennzeichnet**, dass bei der Erstellung der sequen-3. Verfahren nach Anspruch 1 oder 2, dadurch gekennzeichnet, dass bei der Erstellung der sequentiellen Datenstruktur die Anfangs- oder Endcodierungen der jeweiligen Anfangs- oder Endknoten in ein tiellen Datenstruktur die Anfangs- oder Endcodierungen der jeweiligen Anfangs- oder Endknoten in ein Geschwisterknoten-Datenfeld (Bs) der sequentiellen Datenstruktur derart eingefügt werden, dass die Posi-Geschwisterknoten-Datenfeld (Bs) der sequentiellen Datenstruktur derart eingefiigt werden, dass die Position (j) einer Anfangs- oder Endcodierung eines Anfangs- oder Endknotens in dem Geschwisterknoten-tion (j) einer Anfangs- oder Endcodierung eines Anfangs- oder Endknotens in dem Geschwisterknoten-Datenfeld (Bs) derjenigen Position (i) in dem Dateityp-Datenfeld (S) entspricht, an der die Typcodierung Datenfeld (Bs) derjenigen Position (i) in dem Dateityp-Datenfeld (S) entspricht, an der die Typcodierung des Dateityps der dem Anfangs- oder Endknoten zugrundeliegenden Datei eingefügt ist. des Dateityps der dem Anfangs- oder Endknoten zugrundeliegenden Datei eingefiigt ist.

4. Verfahren nach einem der vorhergehenden Ansprüche, **dadurch gekennzeichnet**, dass bei der 4. Verfahren nach einem der vorhergehenden Anspriiche, dadurch gekennzeichnet, dass bei der Erstellung der sequentiellen Datenstruktur für jeden Knoten zusätzlich zu dem Dateityp mindestens eine weitere Dateieigenschaft der durch den jeweiligen Knoten repräsentierten Datei ermittelt und eine den weitere Dateieigenschaft der durch den jeweiligen Knoten représentierten Datei ermittelt und eine den ermittelten Dateityp und Dateieigenschaft repräsentierende Typcodierung aus einer Liste von verschiedenen ermittelten Dateityp und Dateieigenschaft représentierende Typcodierung aus einer Liste von verschiedenen Codierungen ausgewählt und in das Dateityp-Datenfeld eingefügt wird. Codierungen ausgewéhlt und in das Dateityp-Datenfeld eingefiigt wird.

5. Verfahren nach einem der vorhergehenden Ansprüche, **dadurch gekennzeichnet**, dass bei der 5. Verfahren nach einem der vorhergehenden Anspriiche, dadurch gekennzeichnet, dass bei der Erstellung der sequentiellen Datenstruktur überprüft wird, ob der ermittelte Dateityp der durch den jeweili-Erstellung der sequentiellen Datenstruktur Uberpriift wird, ob der ermittelte Dateityp der durch den jeweiligen Knoten repräsentierten Datei ein Verweis auf eine andere, in der Dateiverwaltung enthaltenen Datei gen Knoten représentierten Datei ein VenNeis auf eine andere, in der Dateivenivaltung enthaltenen Datei ist, wobei bei Feststellung eines Verweisdateityps dann in dem Dateityp-Datenfeld die Position der Typcodierung derjenigen zugrundeliegenden Datei, auf welche die Datei vom Verweisdateityp verweist, ermittelt dierung derjenigen zugrundeliegenden Datei, auf welche die Datei vom VenNeisdateityp venNeist, ermittelt und die ermittelte Position in ein Verweisziel-Datenfeld (H) der sequentiellen Datenstruktur eingefügt wird.

6. Verfahren nach Anspruch 5, **dadurch gekennzeichnet**, dass die Positionen (i) nacheinander in der 6. Verfahren nach Anspruch 5, dadurch gekennzeichnet, dass die Positionen (i) nacheinander in der Reihenfolge der Feststellung bei der Breitensuche in das Verweisziel-Datenfeld (H) der sequentiellen Reihenfolge der Feststellung bei der Breitensuche in das VenNeiszieI-Datenfeld (H) der sequentiellen Datenstruktur eingefügt werden oder dass die Positionen in dem Verweisziel-Datenfeld (H) an denjenigen Datenstruktur eingefiigt werden oder dass die Positionen in dem VenNeisziel-Datenfeld (H) an denjenigen Positionen eingefügt werden, die den einzufügenden Positionen entsprechen. Positionen eingefiigt werden, die den einzufiigenden Positionen entsprechen.

7. Verfahren nach einem der vorhergehenden Ansprüche, dadurch gekennzeichnet, dass bei der Erstellung der sequentiellen Datenstruktur für jeden Knoten zusätzlich zu dem Dateityp mindestens eine weitere Dateieigenschaft der durch den jeweiligen Knoten repräsentierten Datei ermittelt und die ermittelten weitere Dateieigenschaft der durch den jeweiligen Knoten représentierten Datei ermittelt und die ermittelten Dateieigenschaften der durch den jeweiligen Knoten repräsentierten Dateien nacheinander in der Reihen-Dateieigenschaften der durch den jeweiligen Knoten représentierten Dateien nacheinander in der Reihenfolge der Breitensuche in ein Eigenschaften-Datenfeld (P) der sequentiellen Datenstruktur eingefügt wer-folge der Breitensuche in ein Eigenschaften-Datenfeld (P) der sequentiellen Datenstruktur eingefflgt werden. den.

8. Verfahren nach Anspruch 7, **dadurch gekennzeichnet**, dass als zusätzliche Dateieigenschaft der 8. Verfahren nach Anspruch 7, dadurch gekennzeichnet, dass als zusétzliche Dateieigenschaft der jeweilige Dateiname der durch den Knoten repräsentierten Datei ermittelt wird, wobei die Dateinamen nach-jeweilige Dateiname der durch den Knoten représentierten Datei ermittelt wird, wobei die Dateinamen nacheinander in der Reihenfolge der Breitensuche in ein zeichenbasiertes Dateinamen-Datenfeld (N) der einander in der Reihenfolge der Breitensuche in ein zeichenbasiertes Dateinamen-Datenfeld (N) der sequentiellen Datenstruktur als Eigenschaften-Datenfeld (P) eingefügt werden, wobei der Anfang oder das sequentiellen Datenstruktur als Eigenschaften-Datenfeld (P) eingegt werden, wobei der Anfang oder das Ende eines zu einer Datei gehörenden Dateinamens in dem Dateinamen-Datenfeld (N) durch eine Anfangs-Ende eines zu einer Datei gehérenden Dateinamens in dem Dateinamen-Datenfeld (N) durch eine Anfangsoder Endcodierung in der sequentiellen Datenstruktur gekennzeichnet werden. oder Endcodierung in der sequentiellen Datenstruktur gekennzeichnet werden.

9. Verfahren nach Anspruch 8, **dadurch gekennzeichnet**, dass die Anfangs- oder Endcodierung der 9. Verfahren nach Anspruch 8, dadurch gekennzeichnet, dass die Anfangs- oder Endcodierung der jeweiligen Dateinamen in ein Trenn-Datenfeld (B<sub>N</sub>) derart eingefügt werden, dass die Position (j) einer Anfangs- oder Endcodierung eines Dateinamens der Anfangs- oder Endposition (i) des Dateinamens in Anfangs- oder Endcodierung eines Dateinamens der Anfangs- oder Endposition (i) des Dateinamens in dem zeichenbasierten Dateinamen-Datenfeld (N) entspricht. dem zeichenbasierten Dateinamen-Datenfeld (N) entspricht.

10. Verfahren nach einem der vorhergehenden Ansprüche, **dadurch gekennzeichnet**, dass vor dem Erstellen der sequentiellen Datenstruktur auf der zu überprüfenden Datenverarbeitungseinrichtung ein Teil Erstellen der sequentiellen Datenstruktur auf der zu Uberprflfenden Datenverarbeitungseinrichtung ein Teil der Dateien, die in der Dateiverwaltung enthalten und nicht auf der Datenverarbeitungseinrichtung abge-der Dateien, die in der DateivenNaltung enthalten und nicht auf der Datenverarbeitungseinrichtung abgespeichert sind, von einer mit der zu überprüfenden Datenverarbeitungseinrichtung elektronisch verbunde-speichert sind, von einer mit der zu Uberprfifenden Datenverarbeitungseinrichtung elektronisch verbundenen zentralen Datenverarbeitungsanlage auf die zu überprüfende Datenverarbeitungseinrichtung übertragen werden, wobei die sequentielle Datenstruktur auf der zu überprüfenden Datenverarbeitungseinrichtung in Abhängigkeit von den vor der Übertragung bereits vorhandenen Dateien und den übertragenen Dateien Abhéngigkeit von den vor der Ubertragung bereits vorhandenen Dateien und den Ubertragenen Dateien erstellt wird. erstellt wird.

11. Computerprogramm mit Programmcodemitteln, insbesondere gespeichert auf einem maschinenles-11. Computerprogramm mit Programmcodemitteln, insbesondere gespeichert auf einem maschinenlesbaren Träger, eingerichtet zur Durchführung des Verfahrens nach einem der Ansprüche 1 bis 10, wenn das baren Tréger, eingerichtet zur Durchfilhrung des Verfahrens nach einem der Ansprilche 1 bis 10, wenn das Computerprogramm auf einer elektronischen Datenverarbeitungseinrichtung und/oder Datenverarbeitungs-Computerprogramm auf einer elektronischen Datenverarbeitungseinrichtung und/oder Datenverarbeitungsanlage ausgeführt wird. anlage ausgefflhr't wird.

12. Datenverarbeitungseinrichtung mit einer elektronischen Datenverarbeitungseinheit, einem digitalen 12. Datenverarbeitungseinrichtung mit einer elektronischen Datenverarbeitungseinheit, einem digitalen Speichermedium, auf dem eine Mehrzahl von Dateien abgespeichert oder abspeicherbar sind, und mit Speichermedium, auf dem eine Mehrzahl von Dateien abgespeichert oder abspeicherbar sind, und mit einer digitalen Dateiverwaltung, die eine Mehrzahl von Dateien für die Datenverarbeitungsfunktion der Datenverarbeitungseinrichtung enthält, **dadurch gekennzeichnet**, dass die Datenverarbeitungseinrichtung Datenverarbeitungseinrichtung enthélt, dadurch gekennzeichnet, dass die Datenverarbeitungseinrichtung mittels der elektronischen Datenverarbeitungseinheit zum Durchführen des Verfahrens nach einem der mittels der elektronischen Datenverarbeitungseinheit zum Durchfflhren des Verfahrens nach einem der Ansprüche 1 bis 10 eingerichtet ist, um die Dateisystemintegrität der die Dateien enthaltenden Dateiverwaltung zu überprüfen.

Es folgen 3 Seiten Zeichnungen Es folgen 3 Seiten Zeichnungen

#### **Anhängende Zeichnungen** Anhéingende Zeichnungen

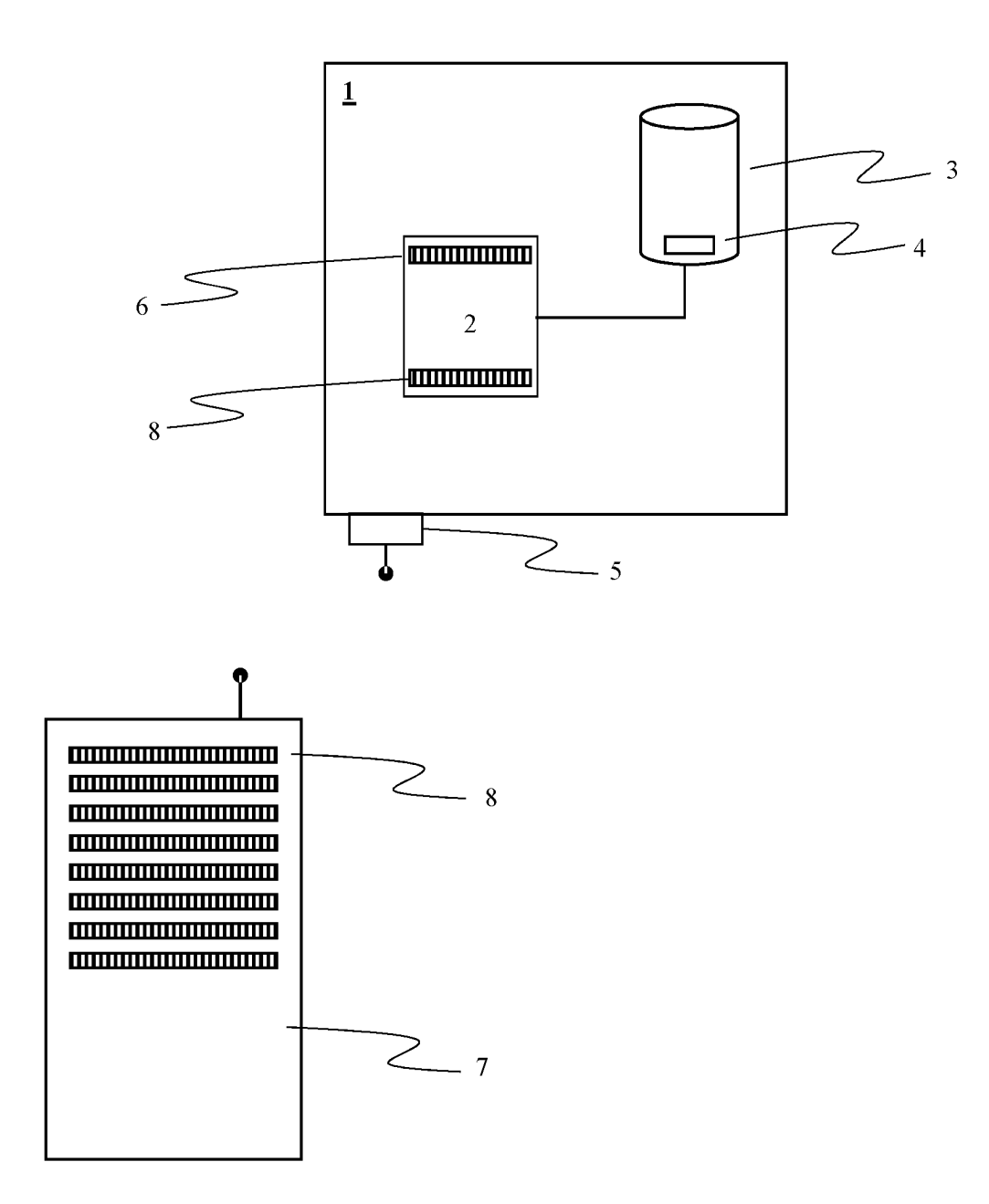

# Figur 1

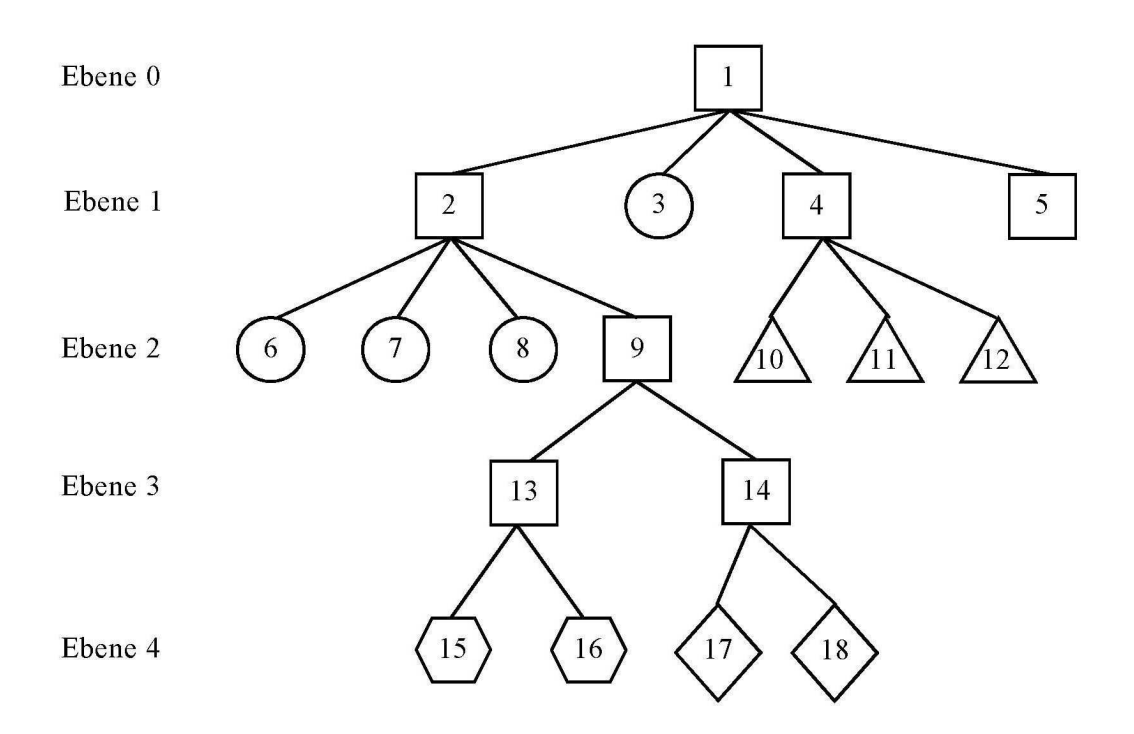

# Figur 2

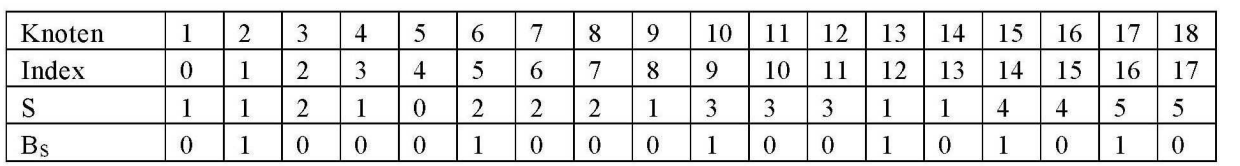

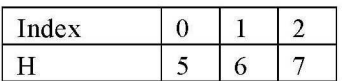

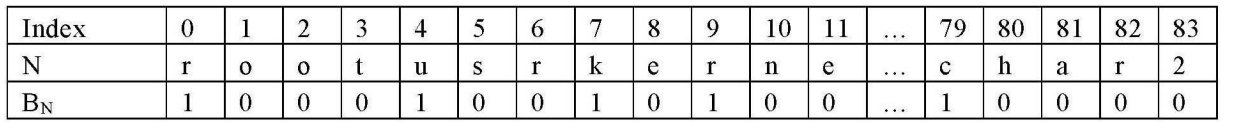

# Figur 3